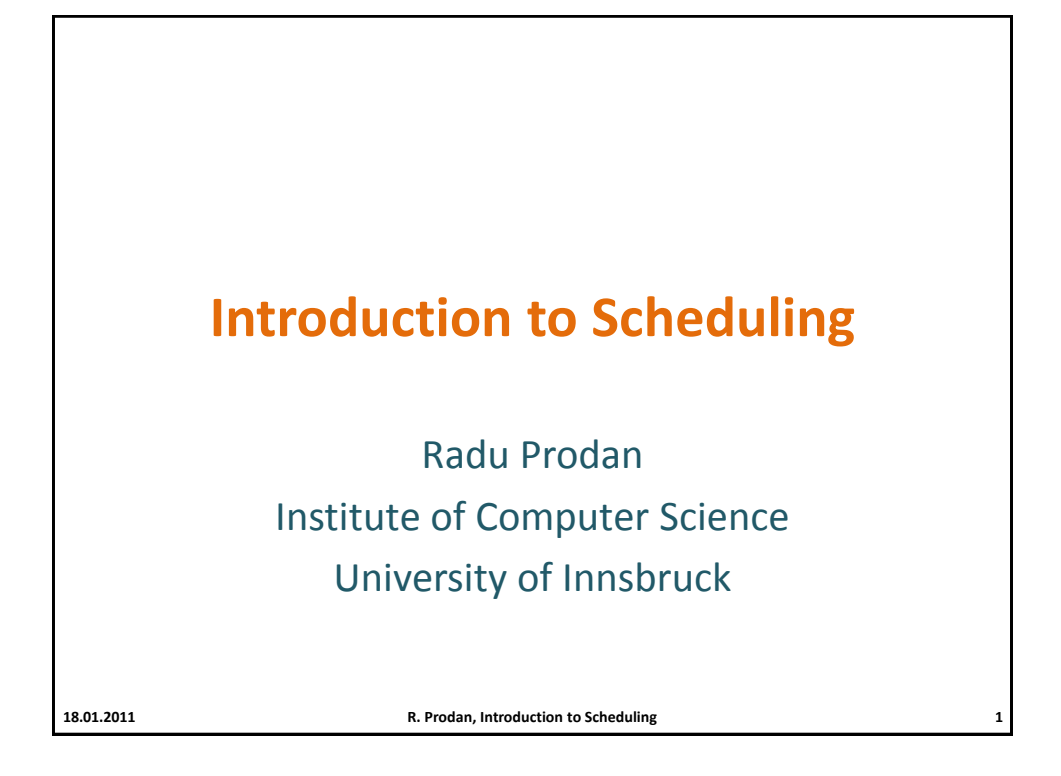

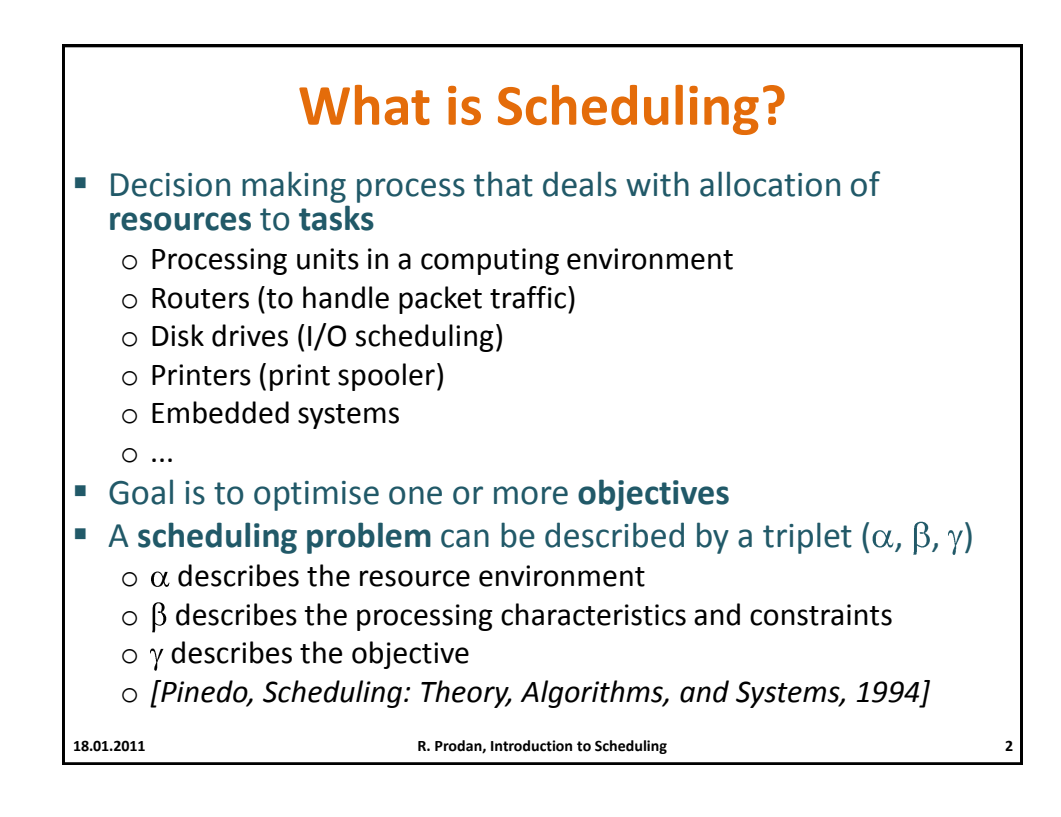

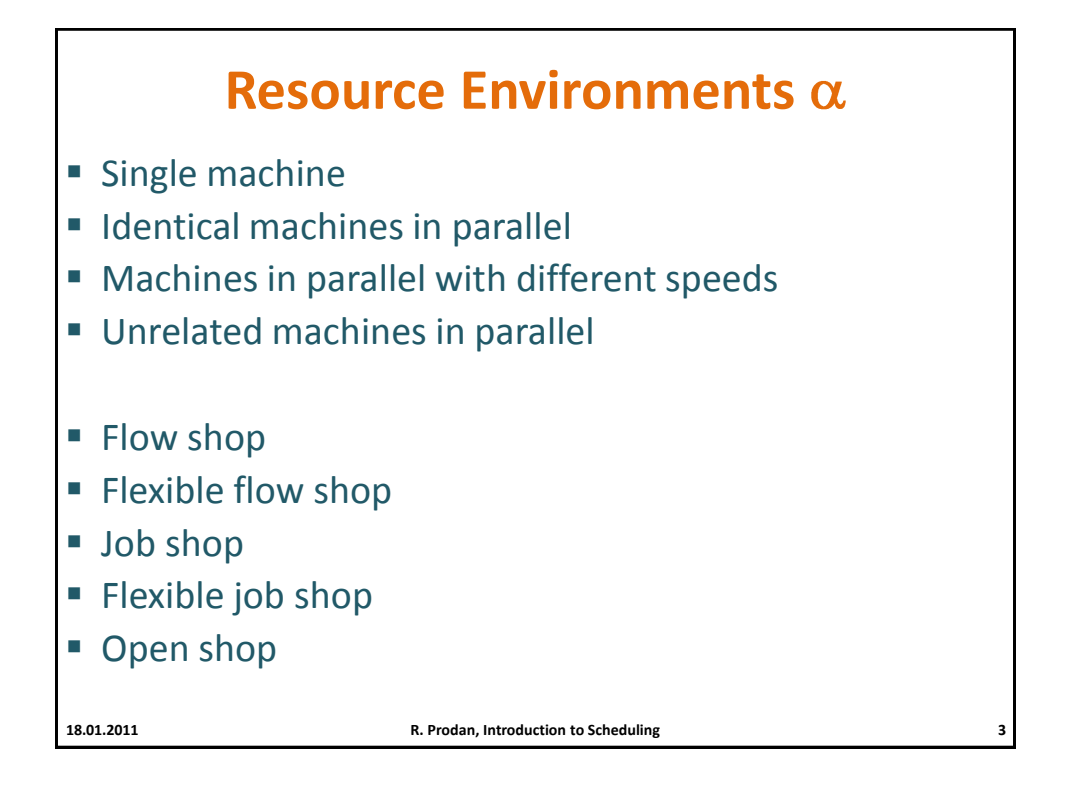

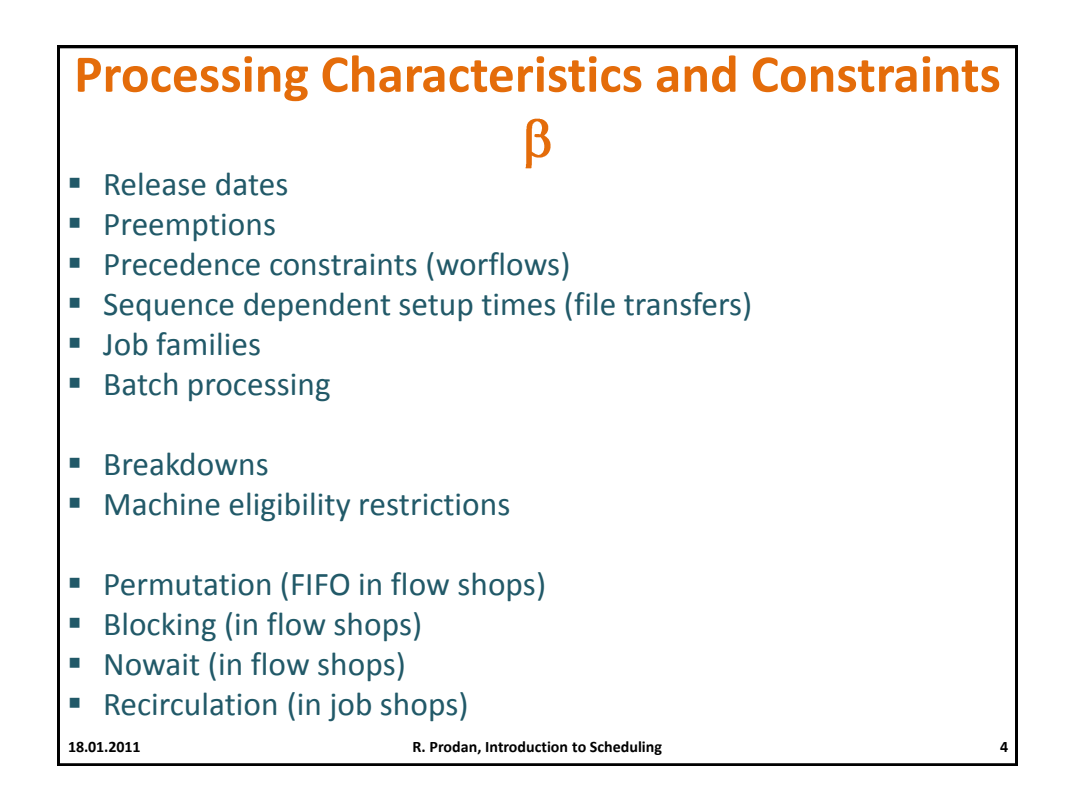

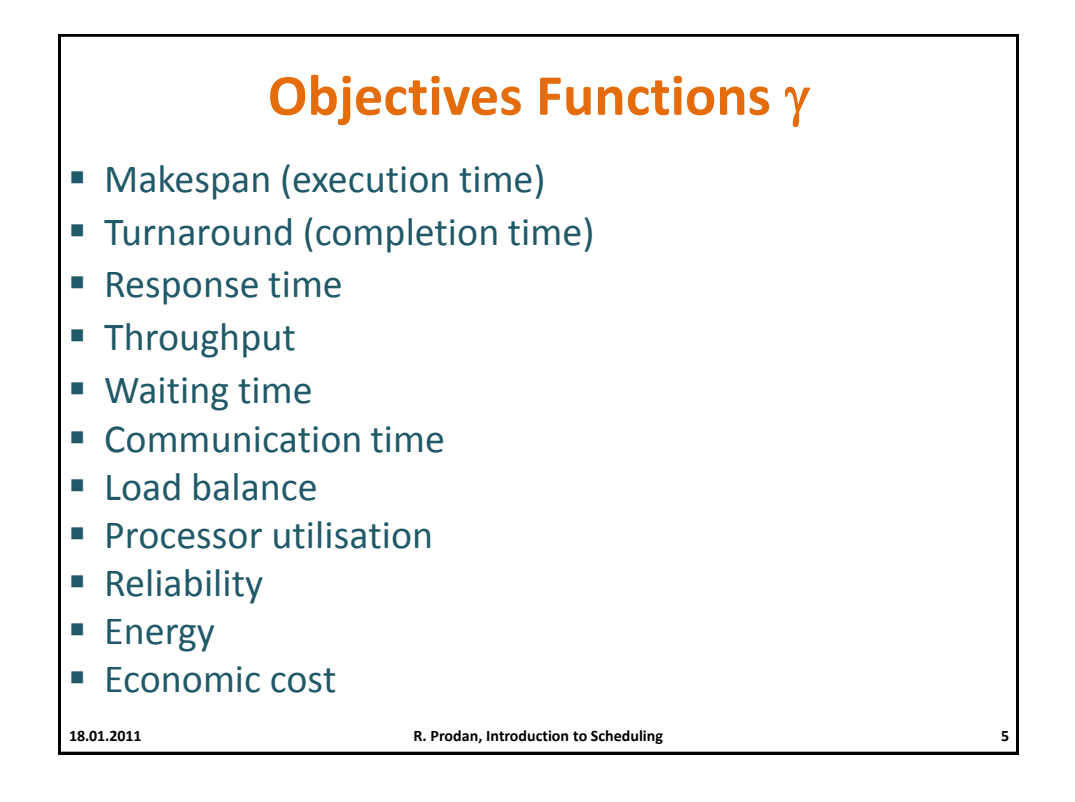

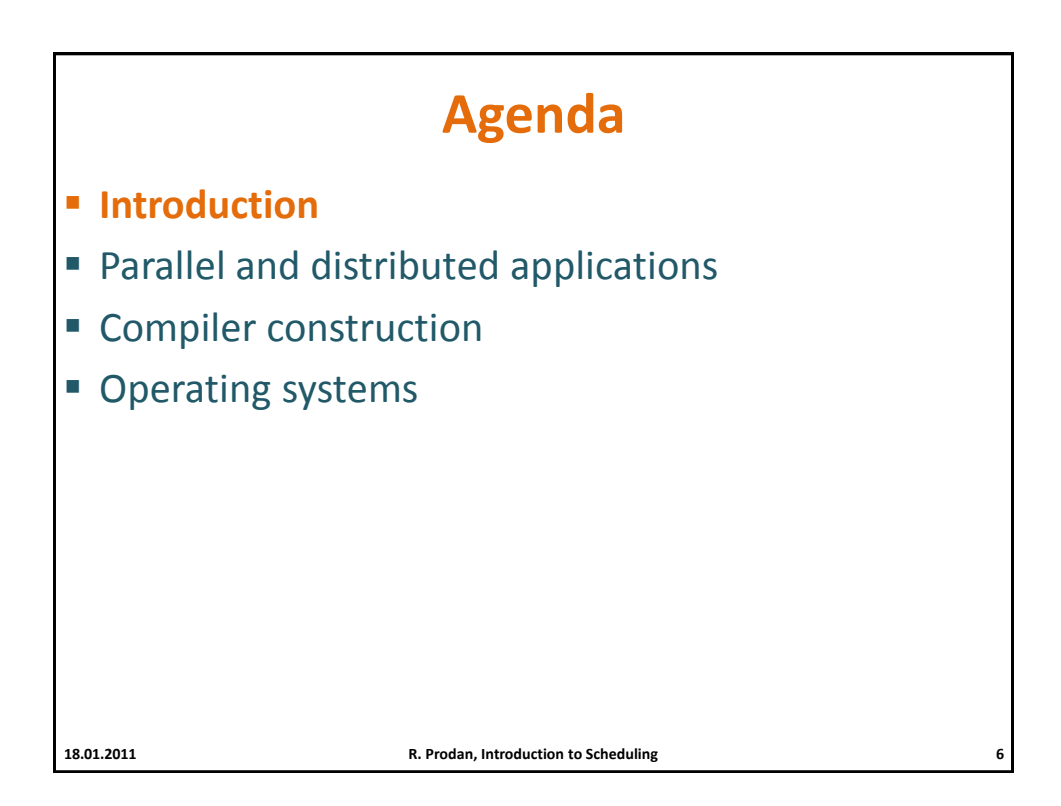

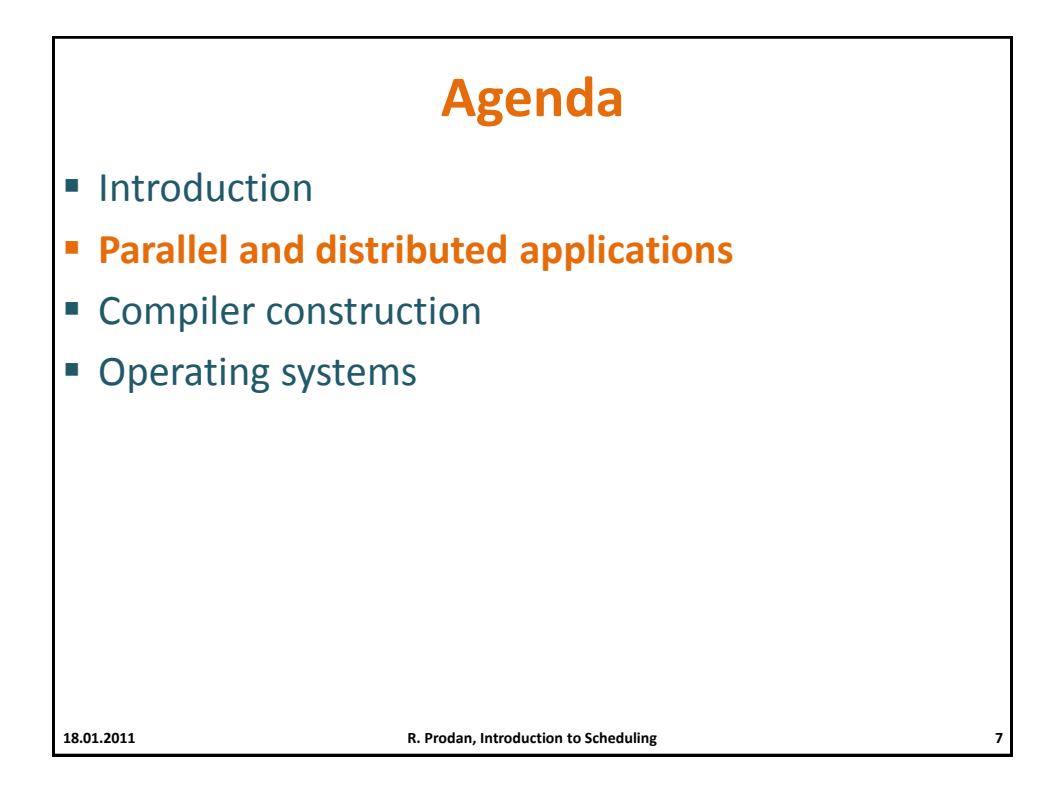

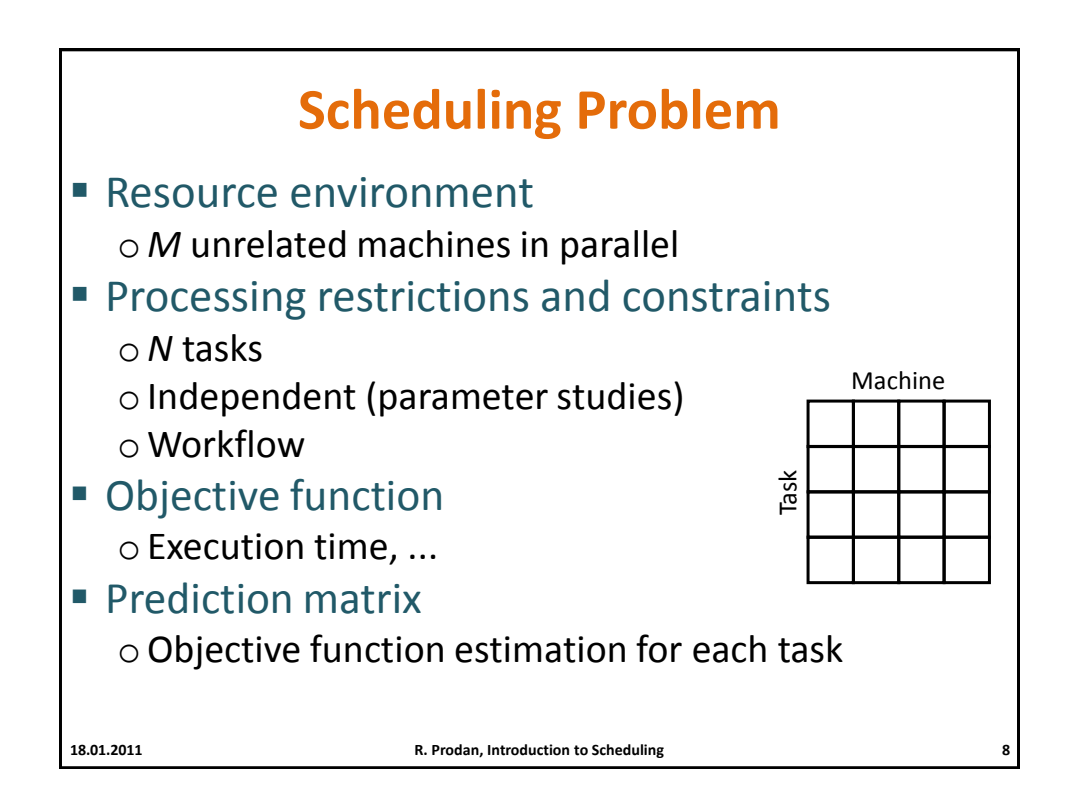

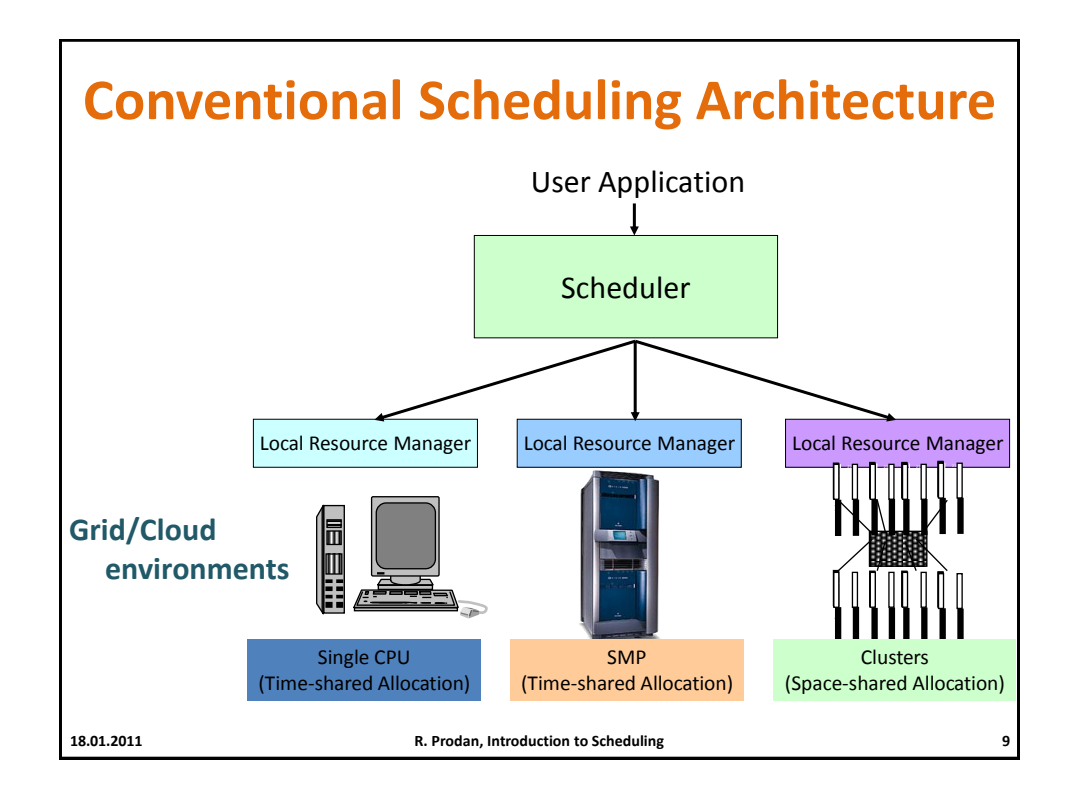

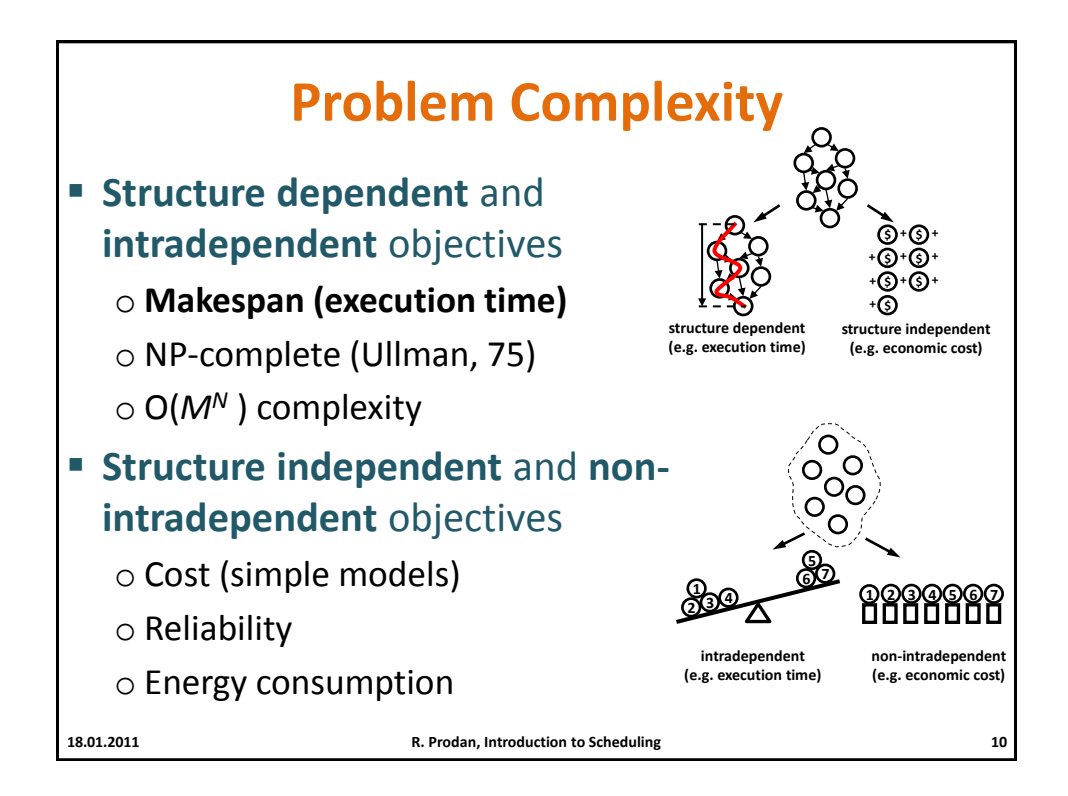

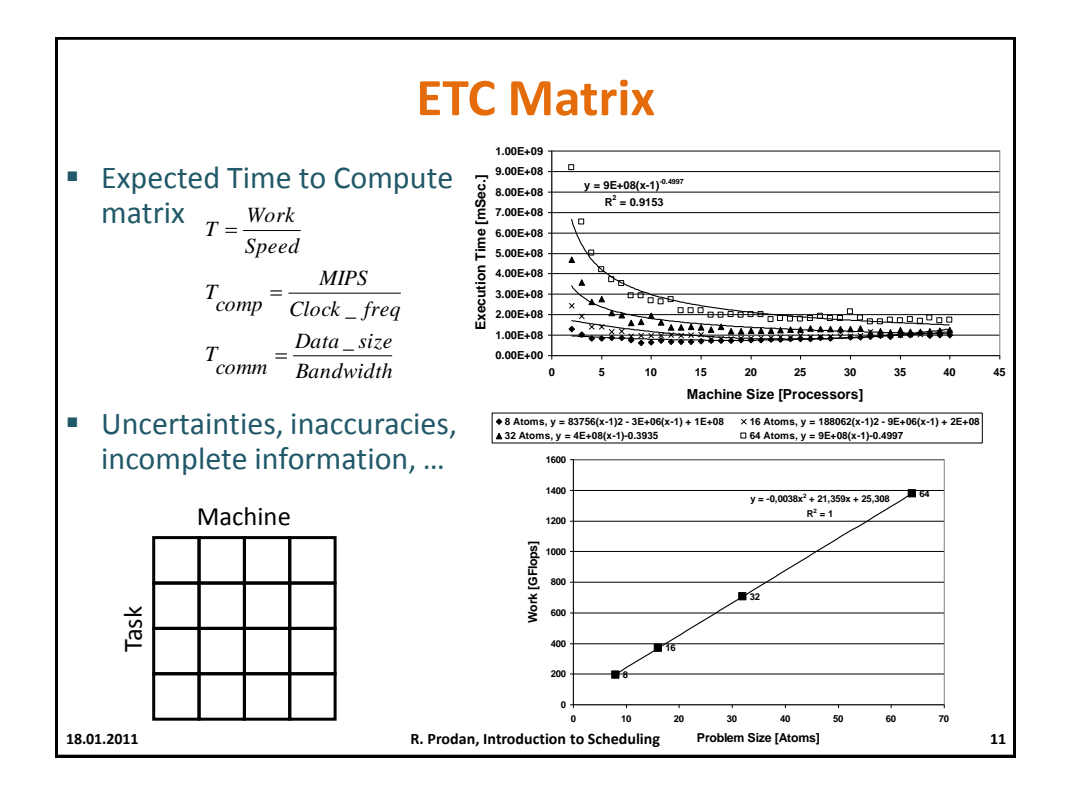

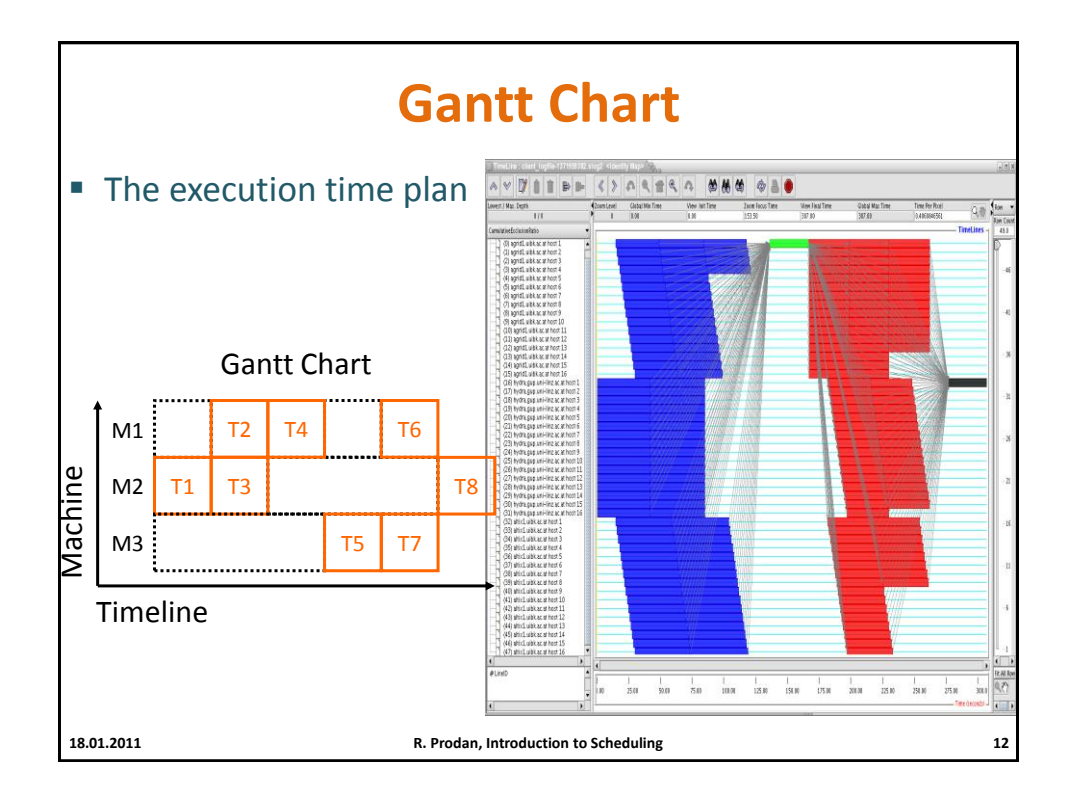

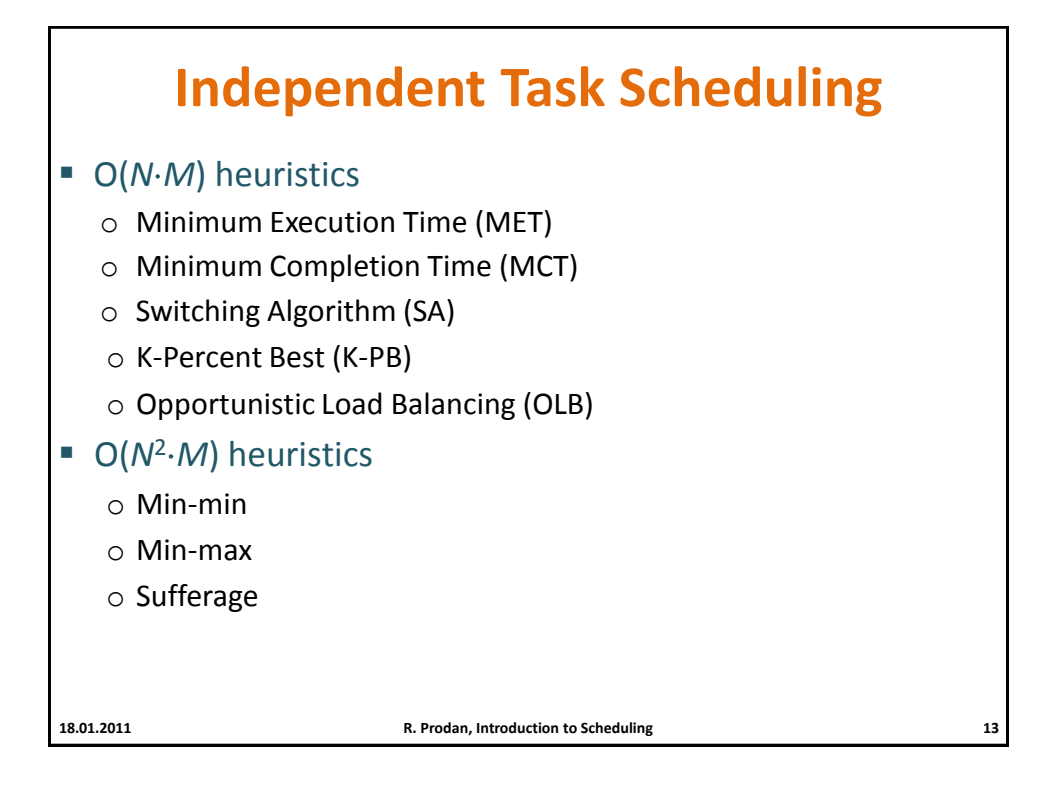

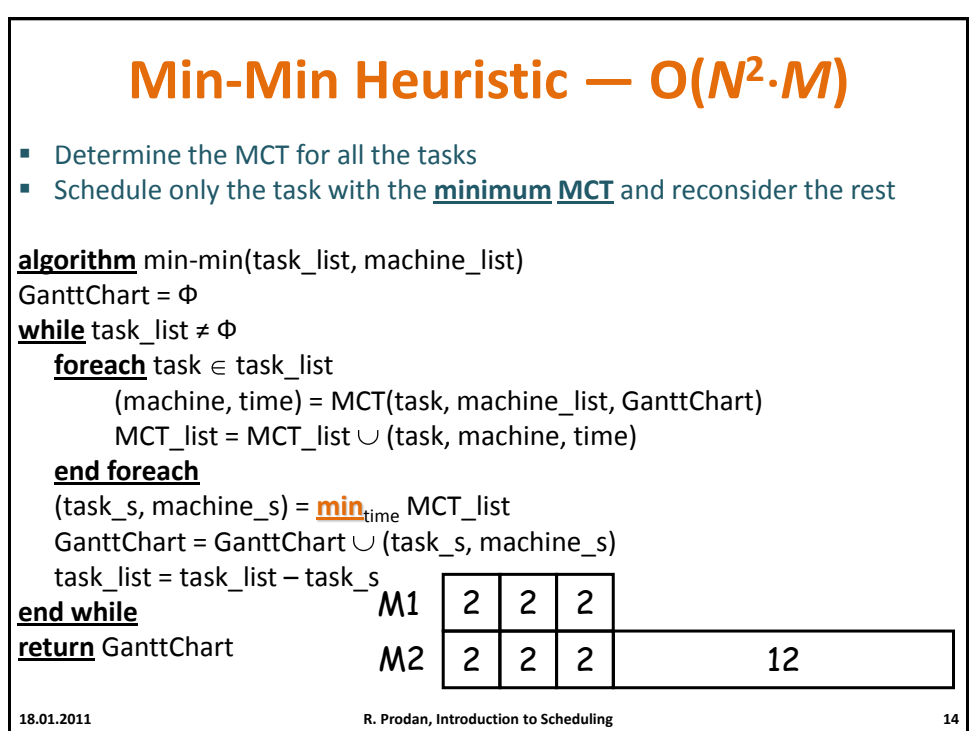

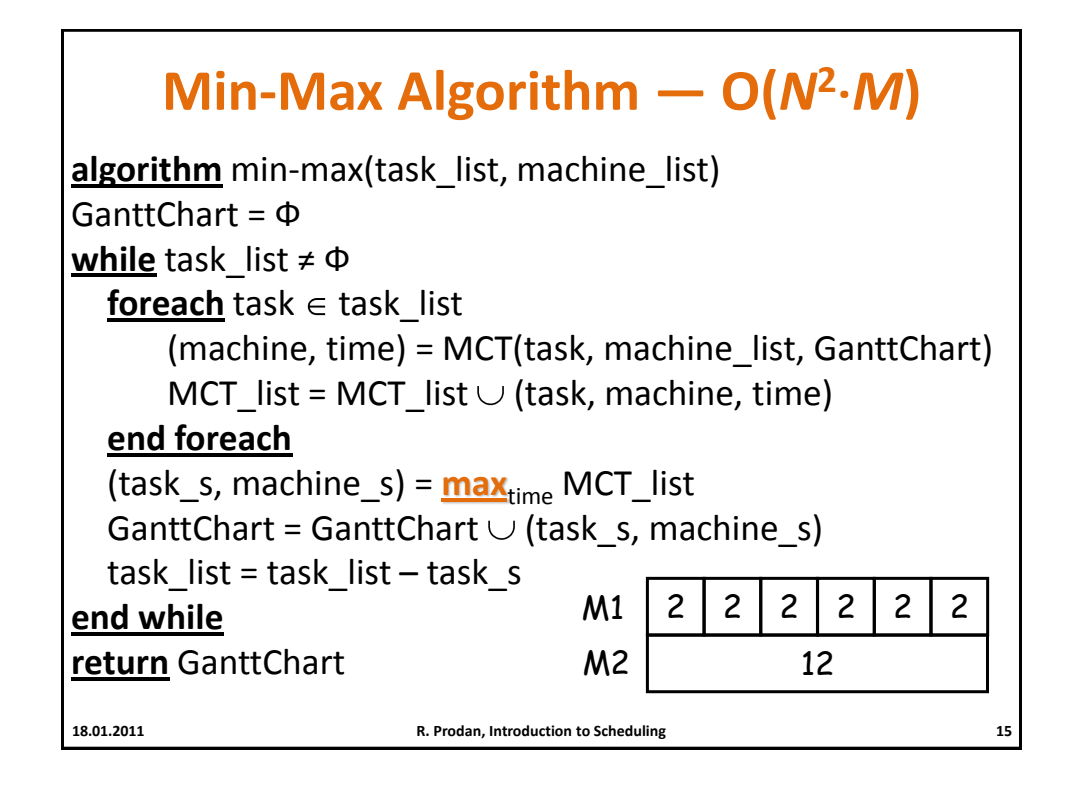

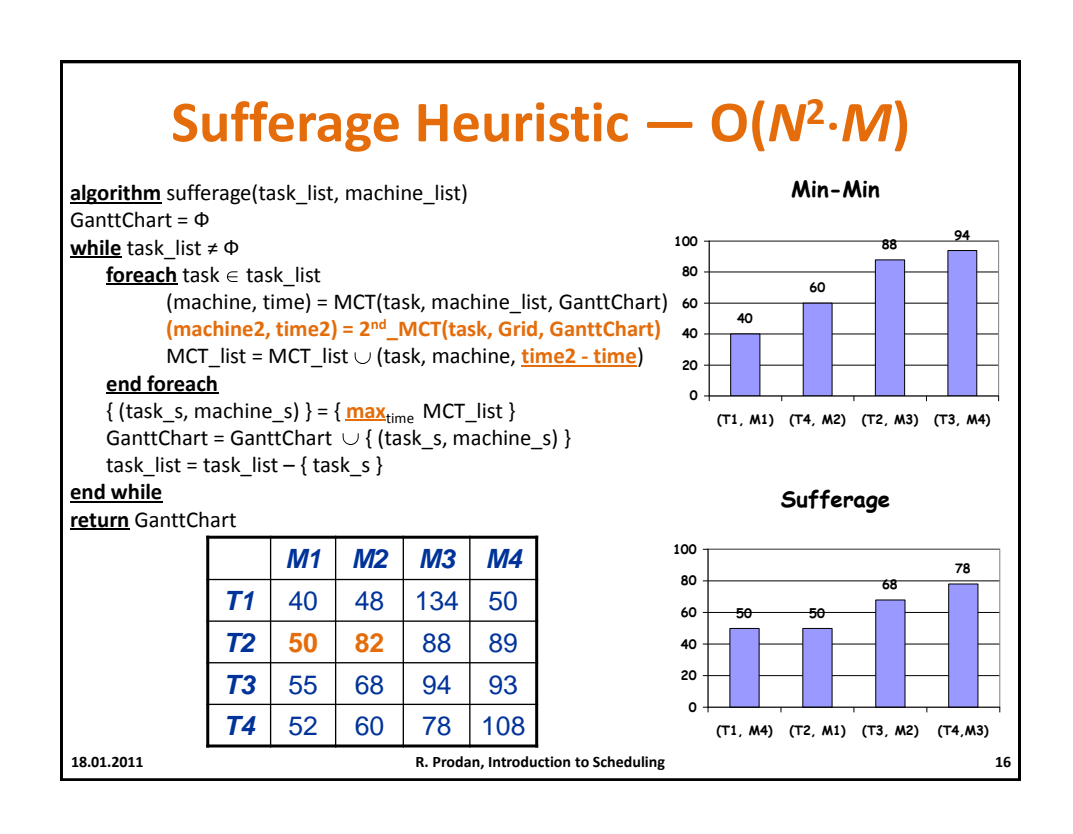

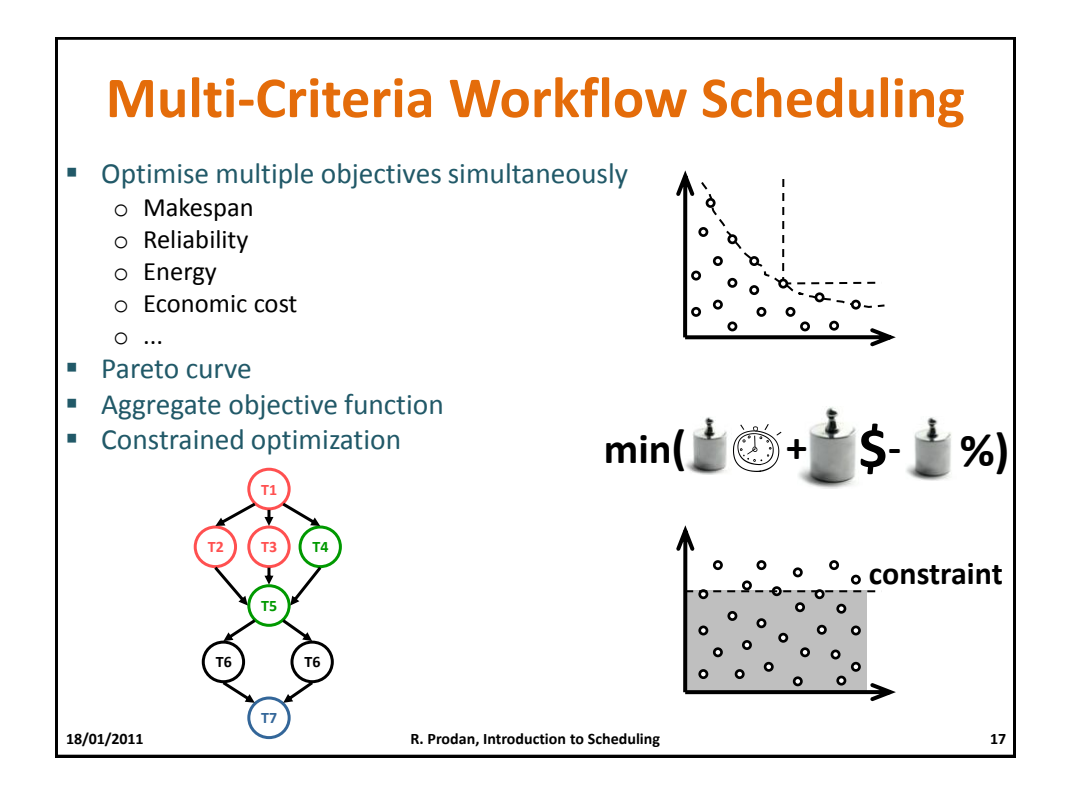

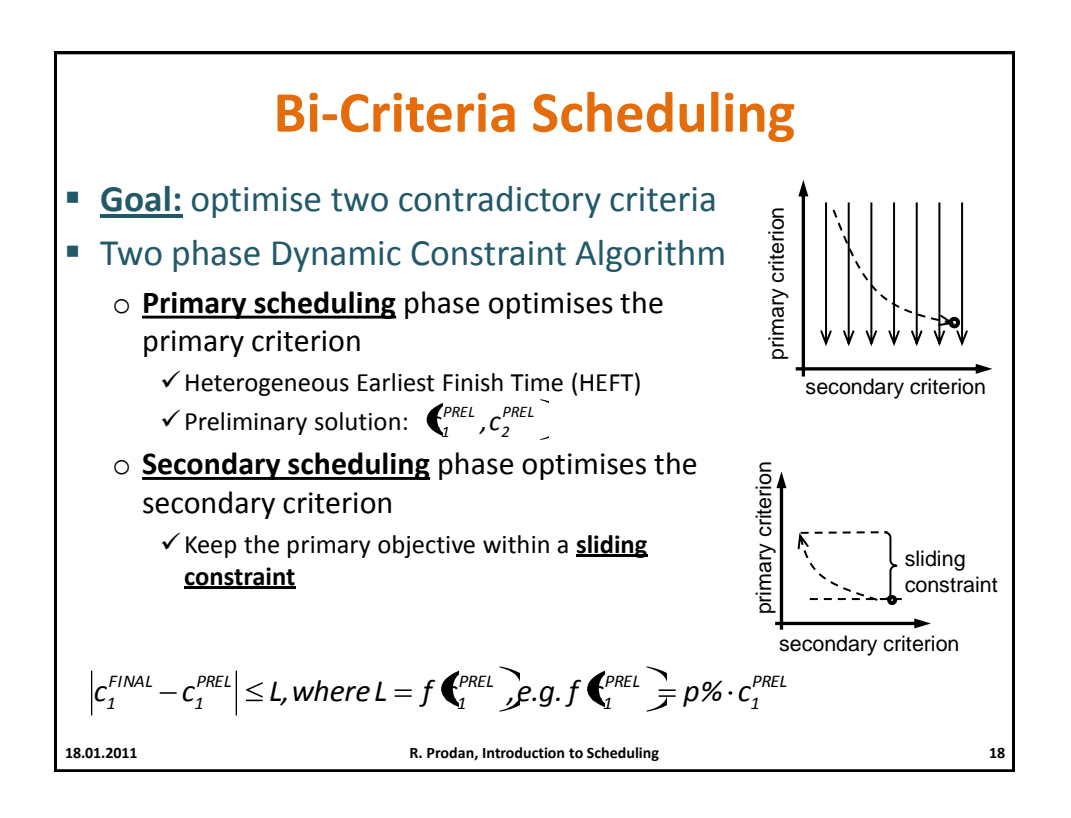

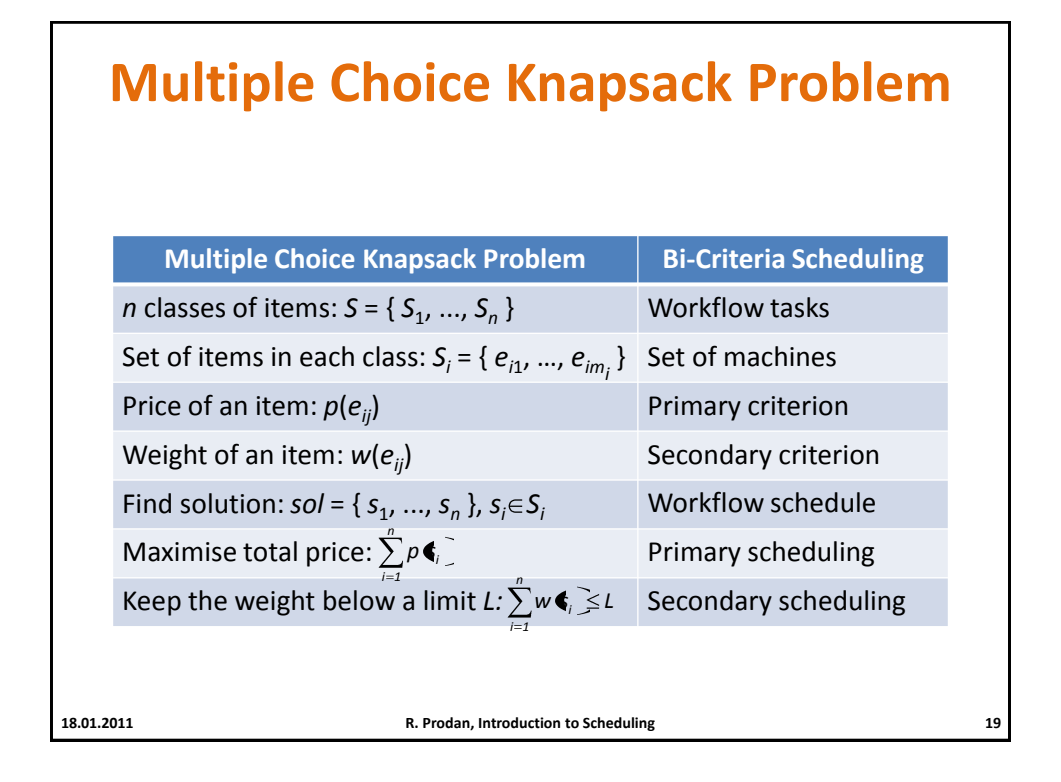

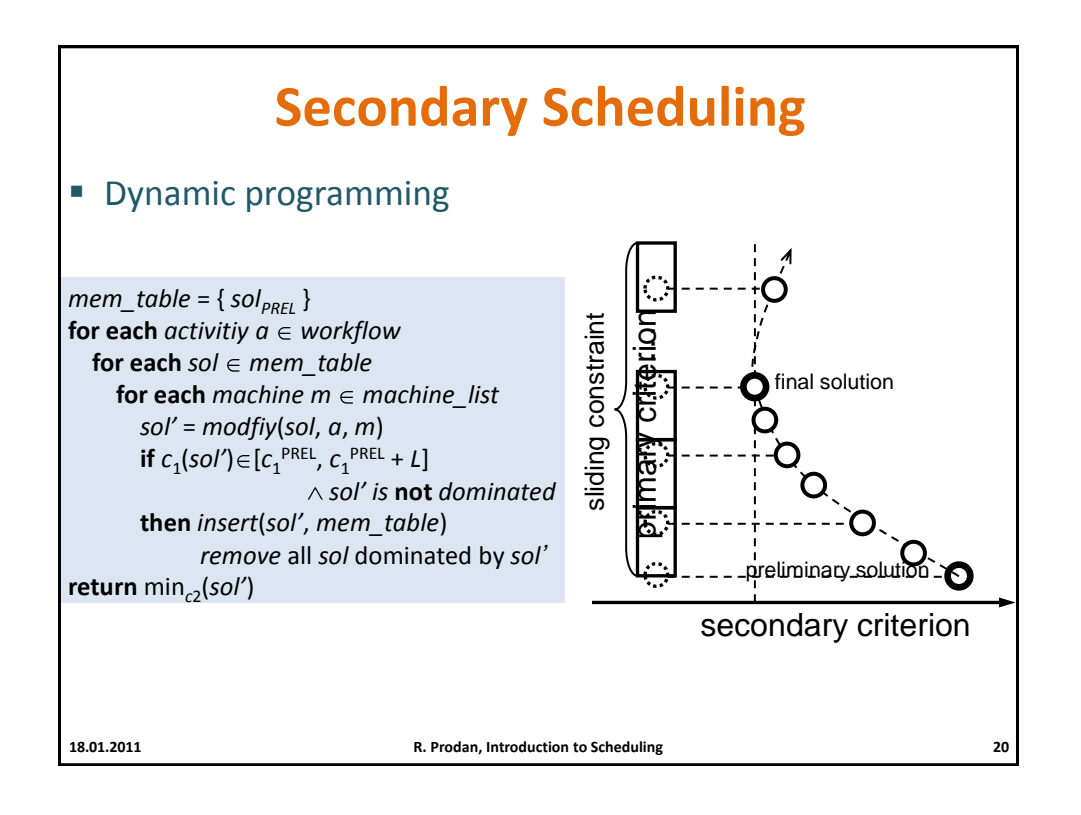

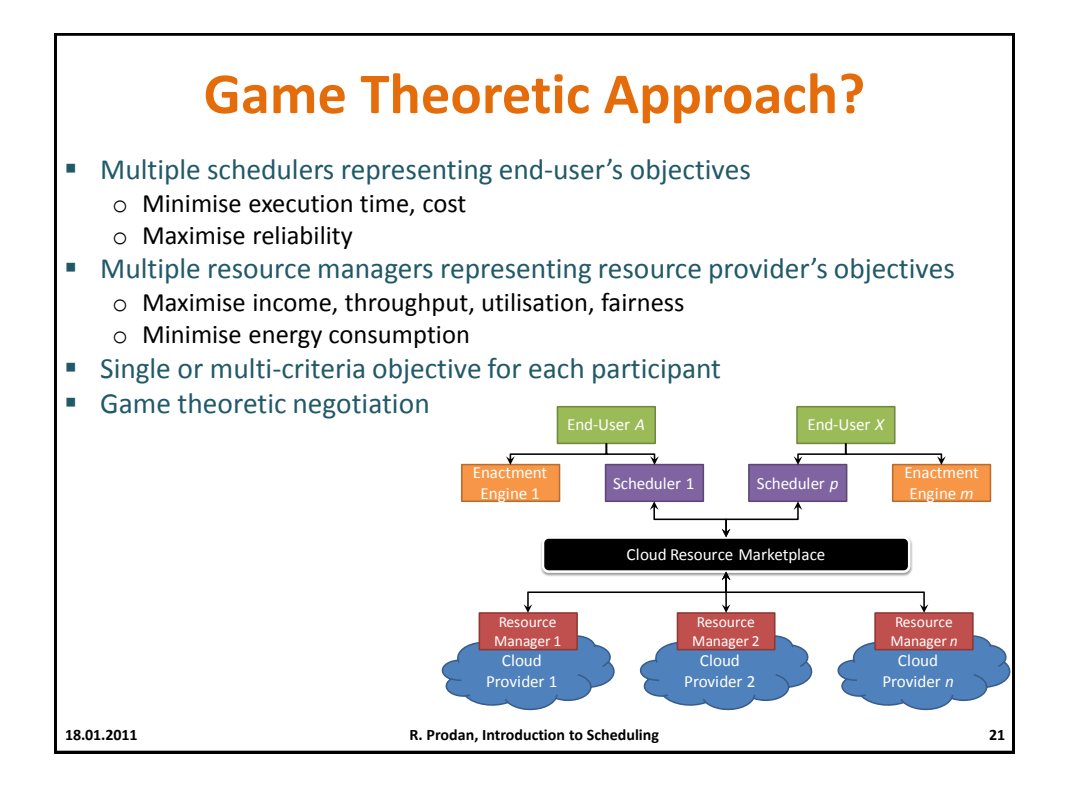

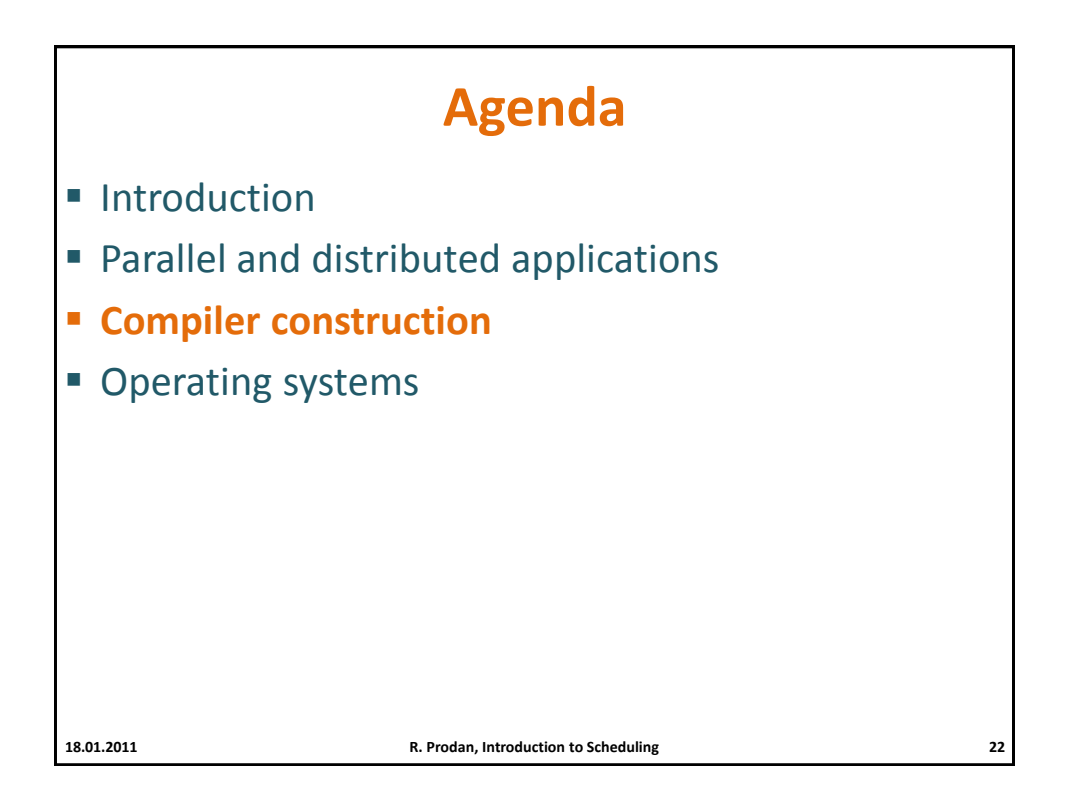

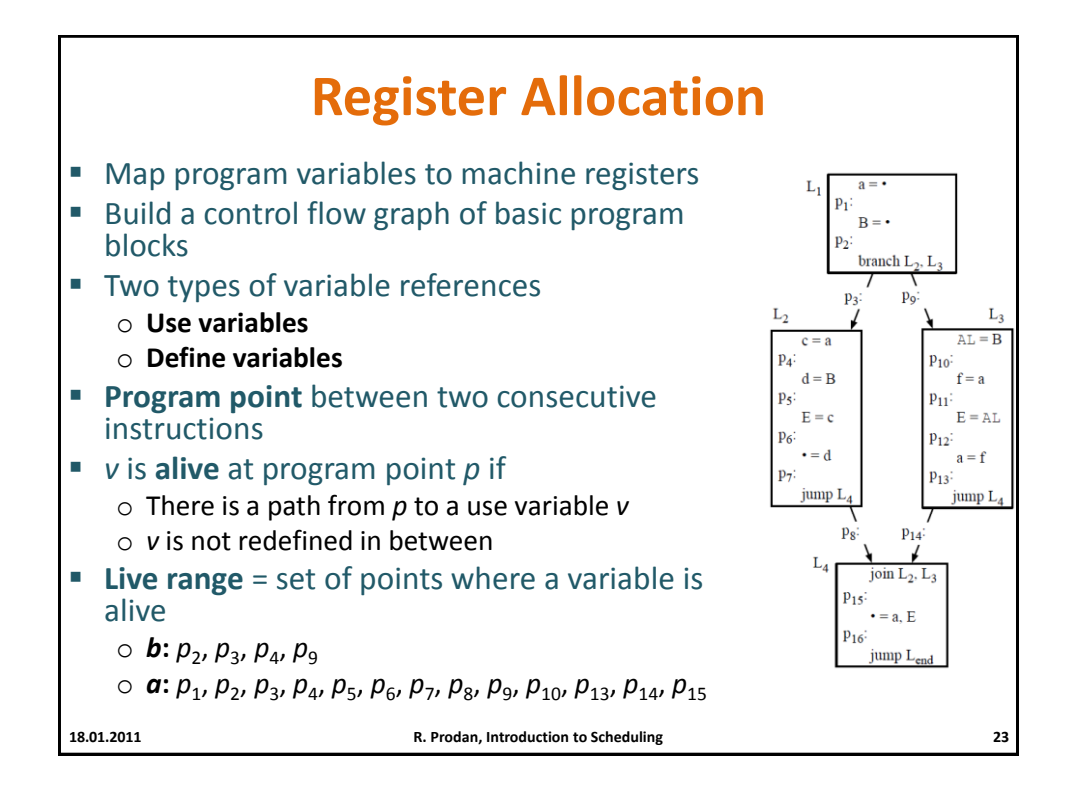

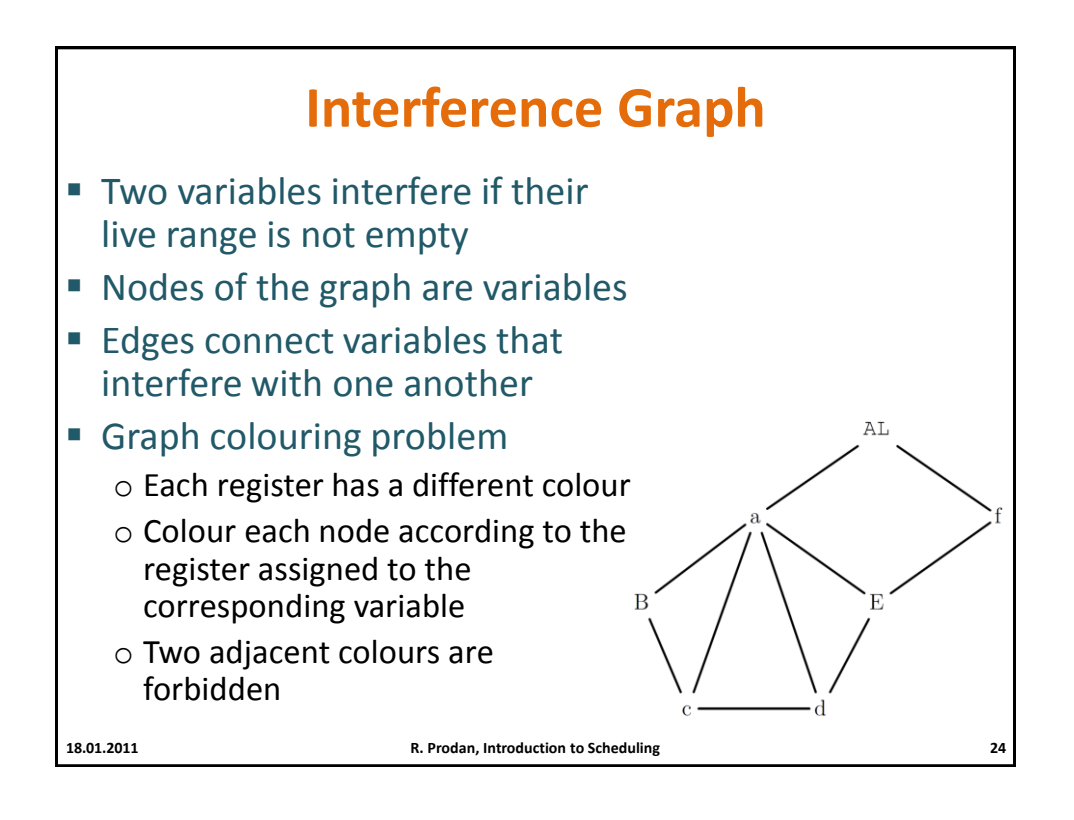

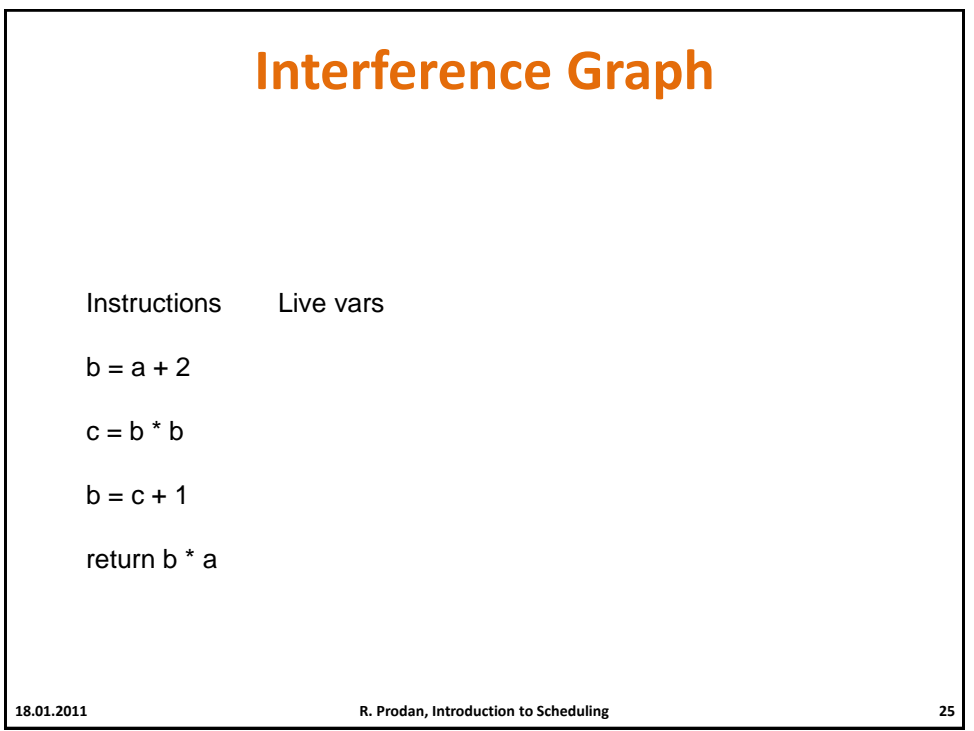

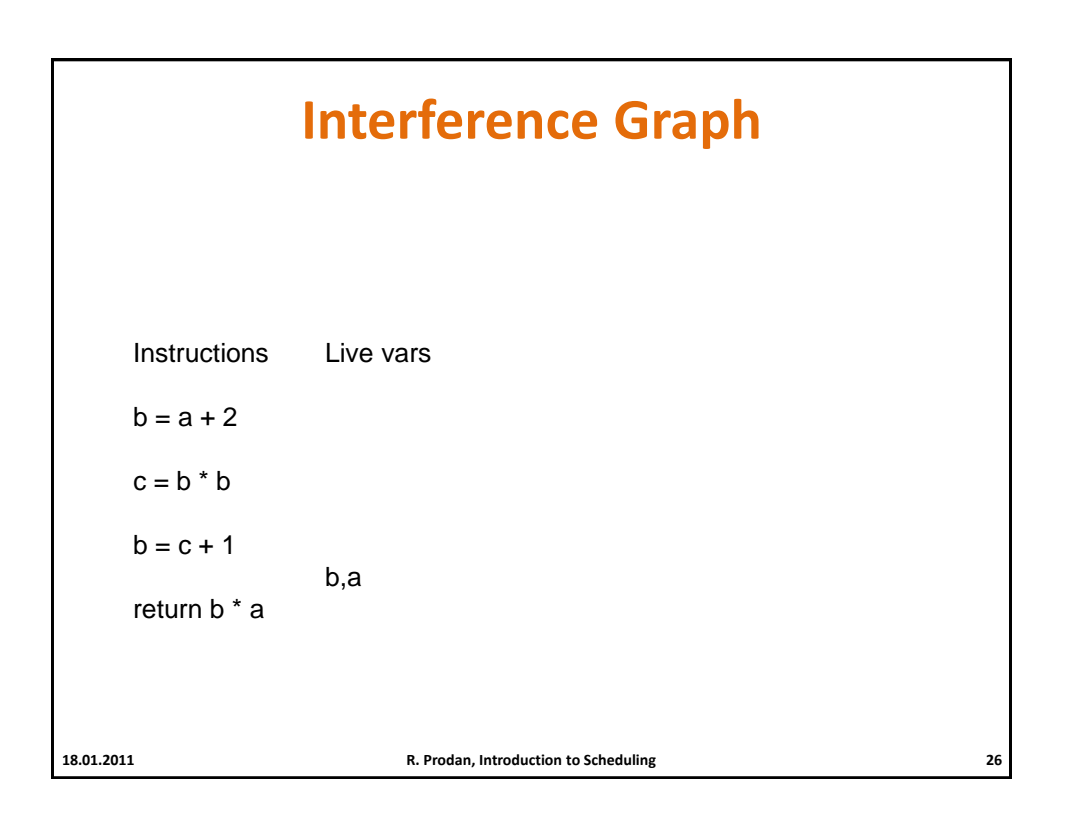

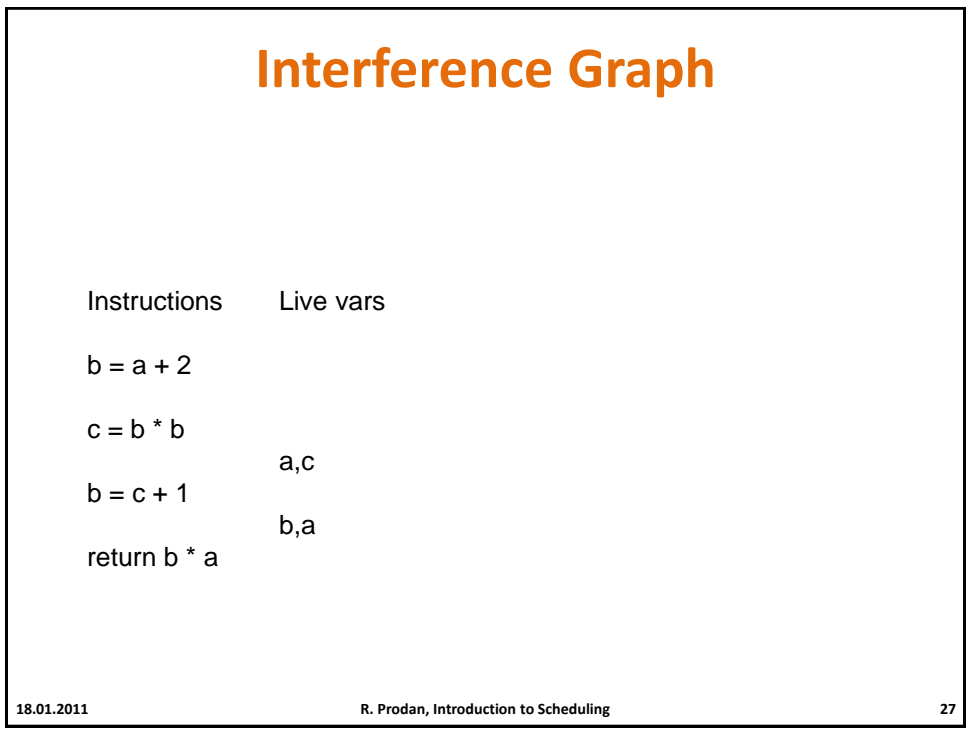

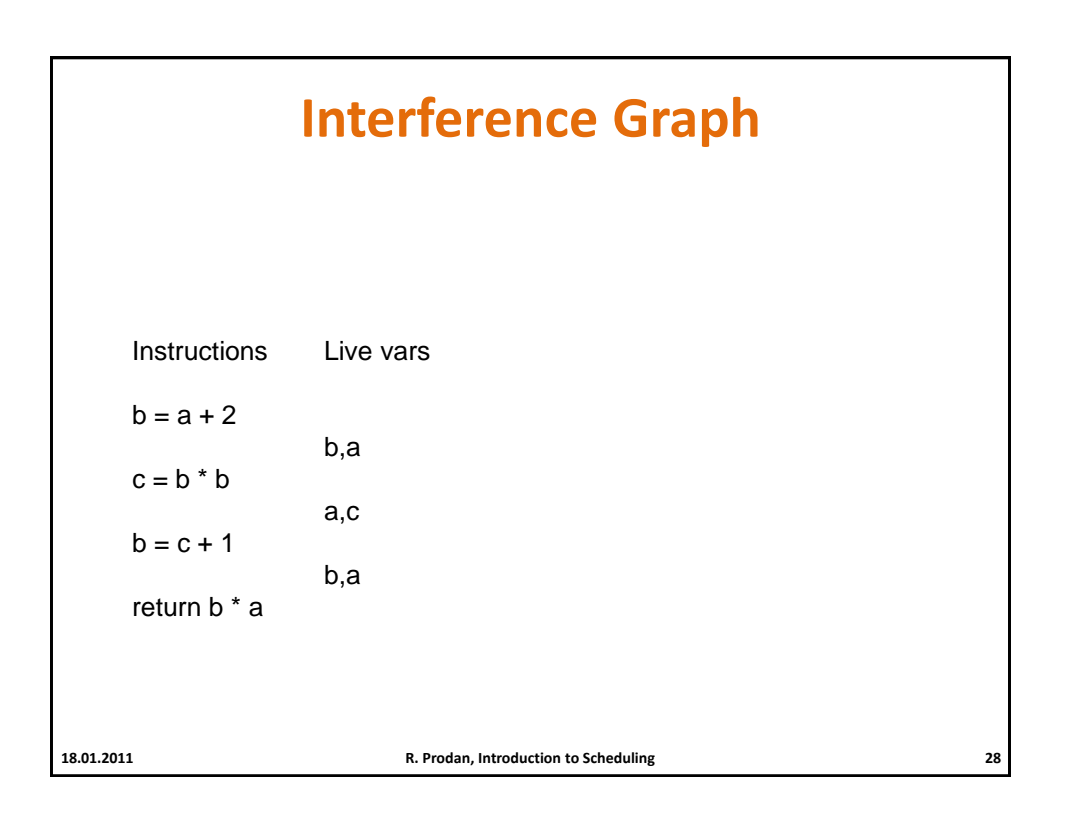

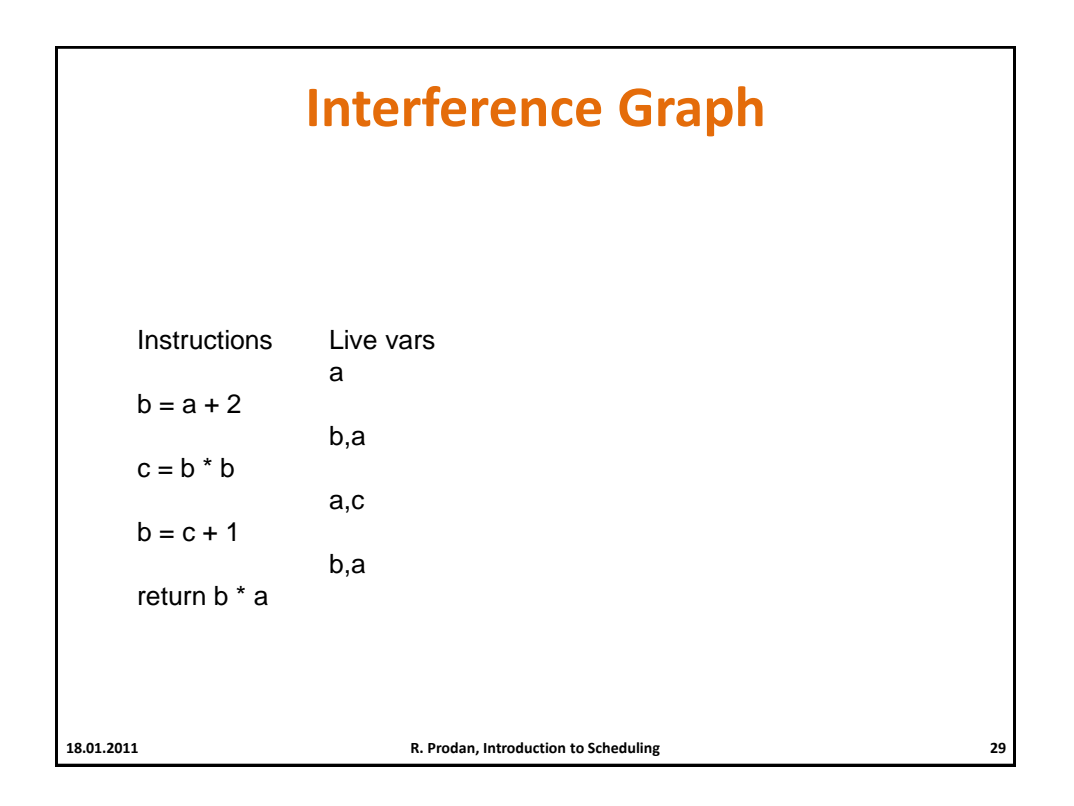

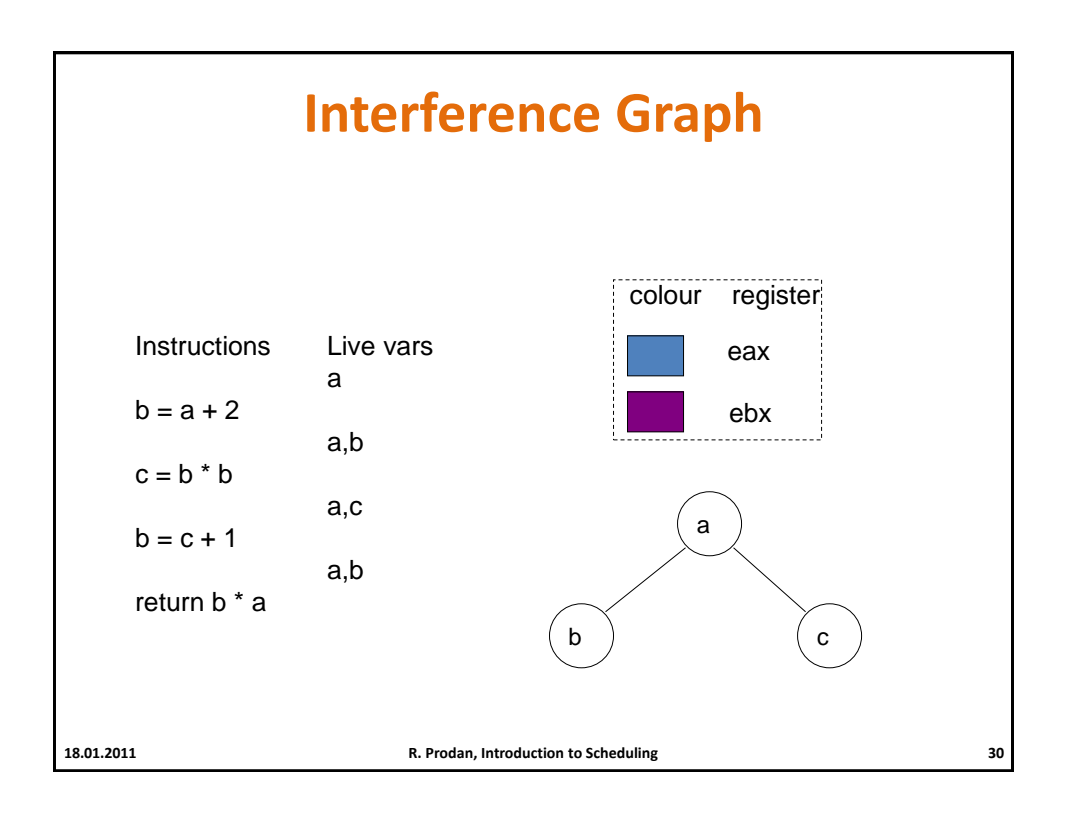

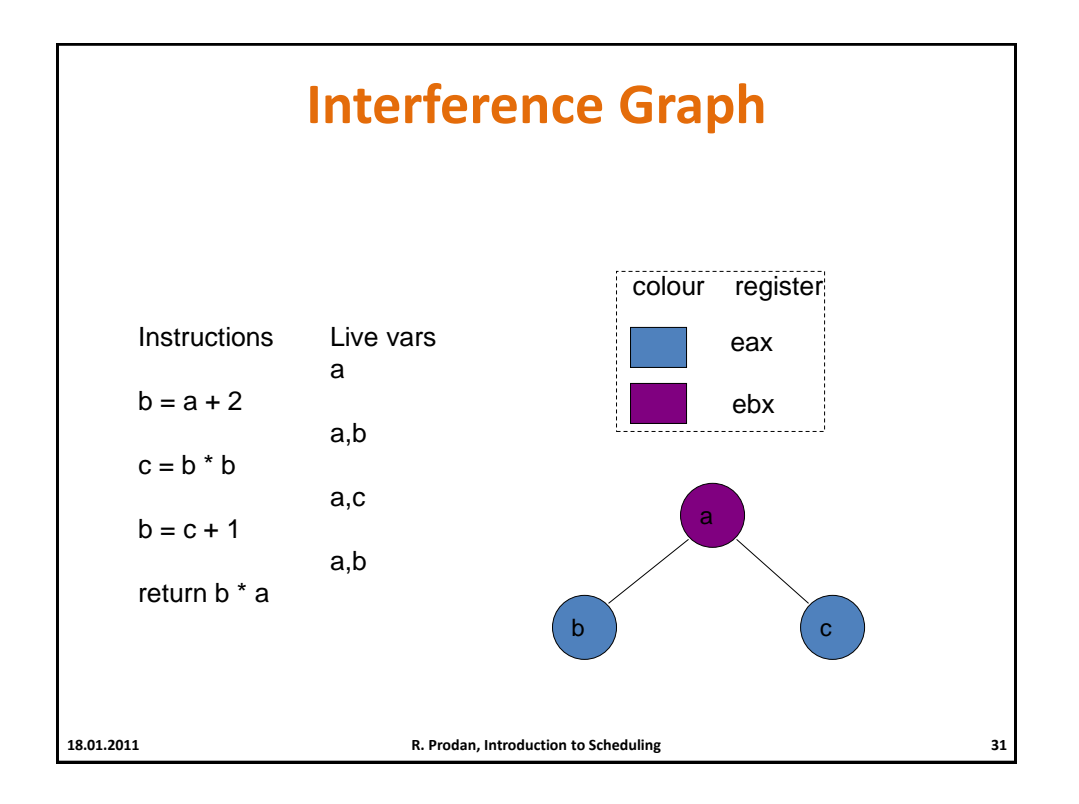

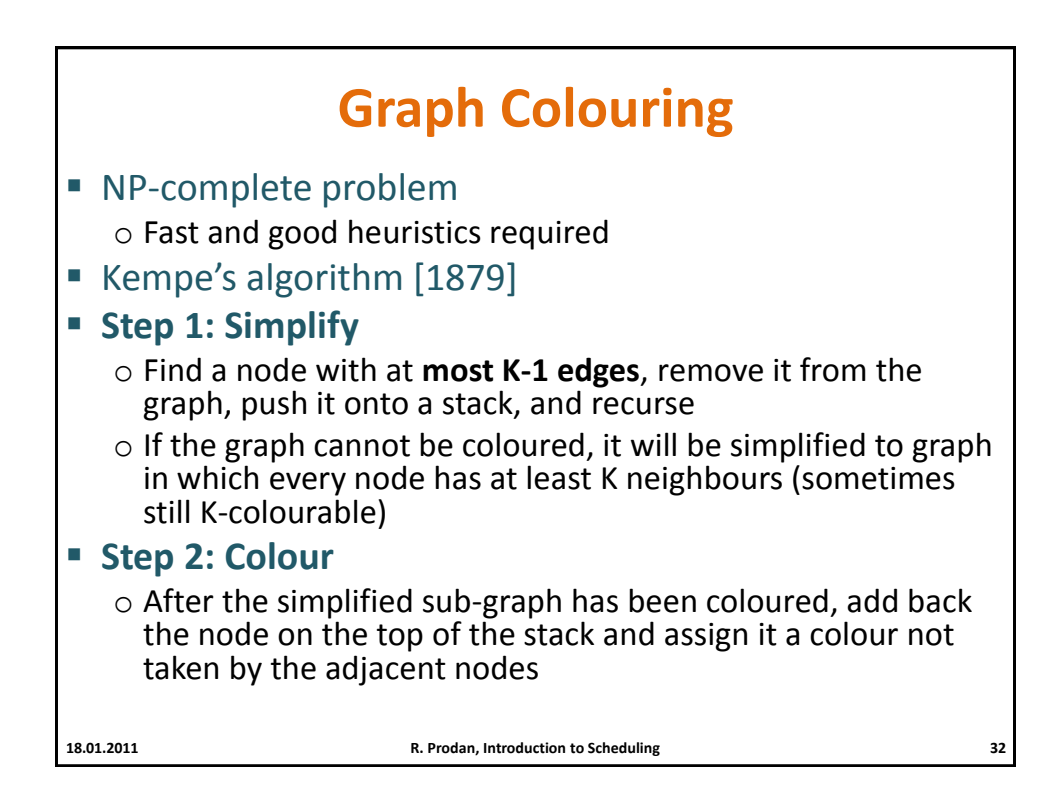

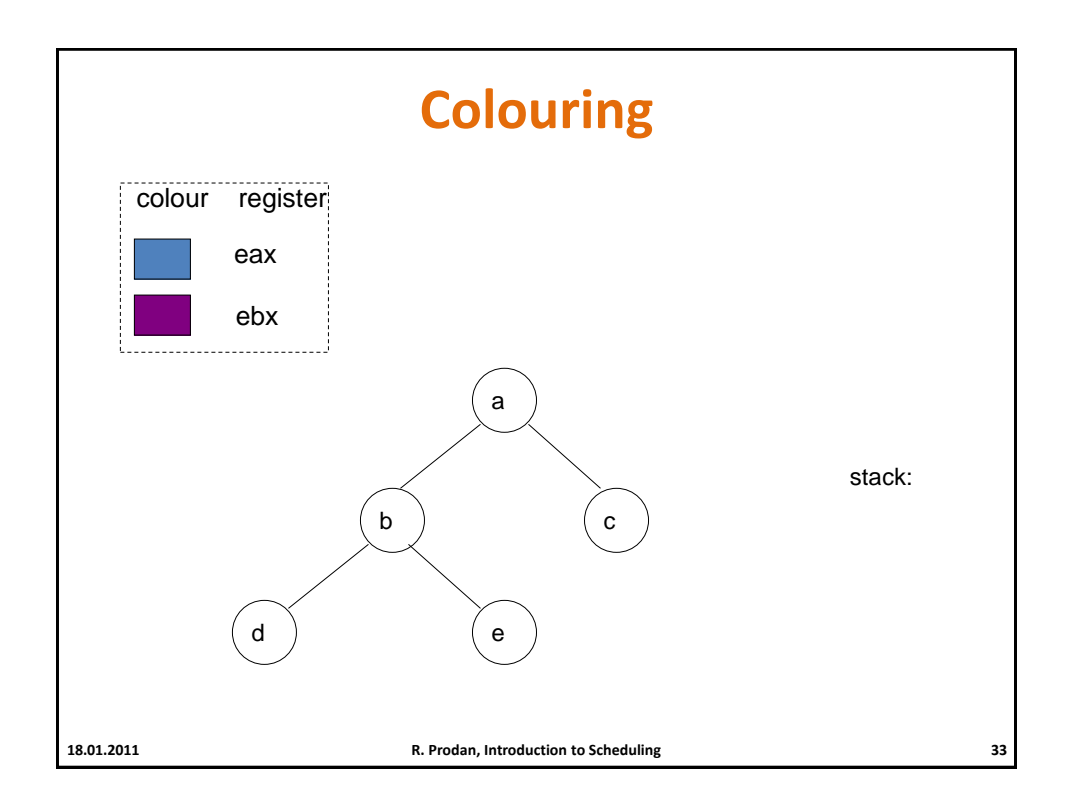

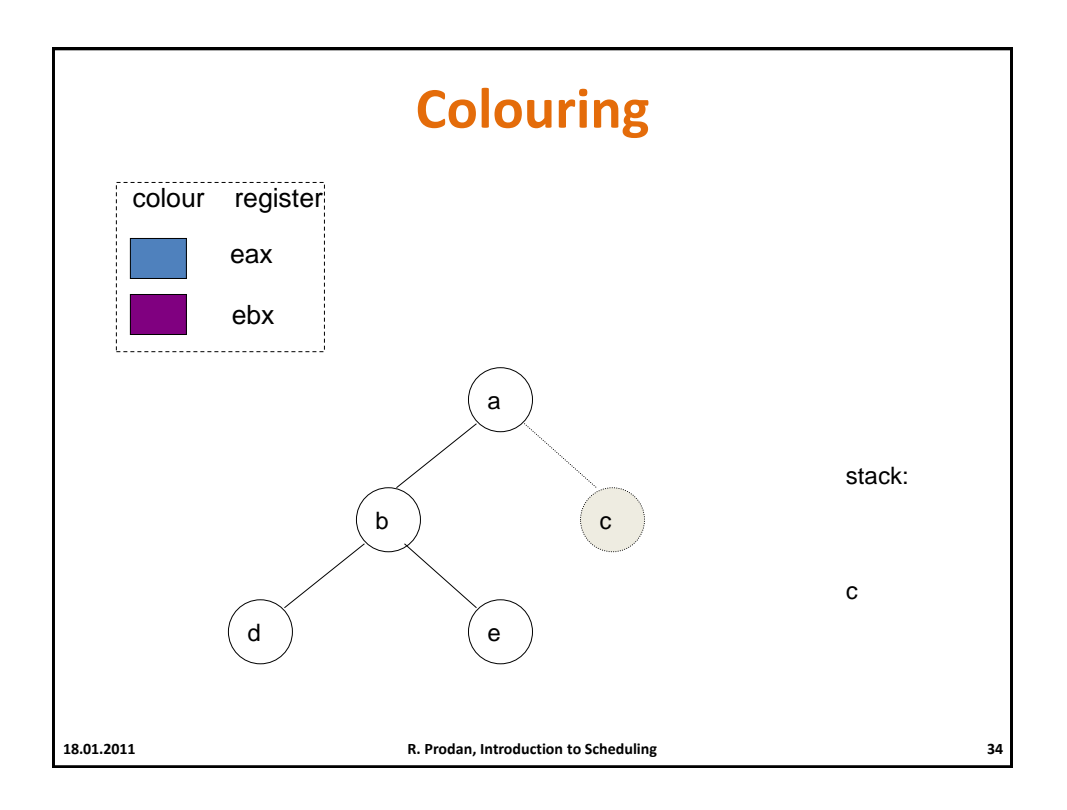

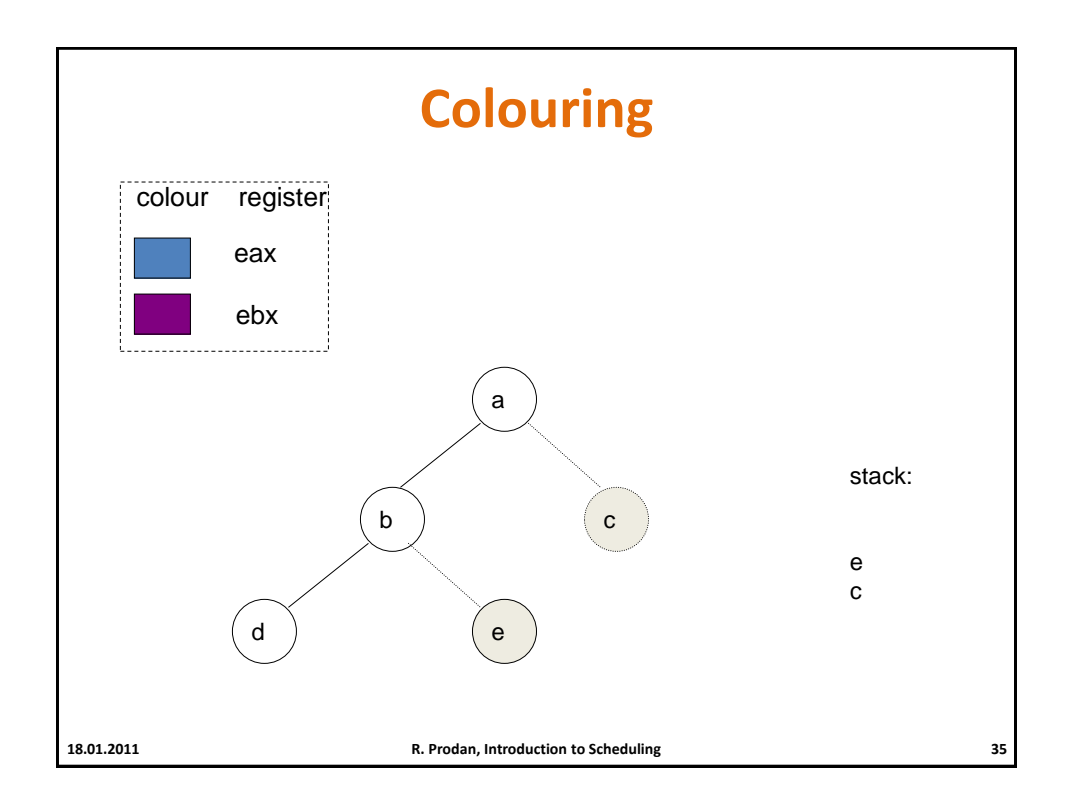

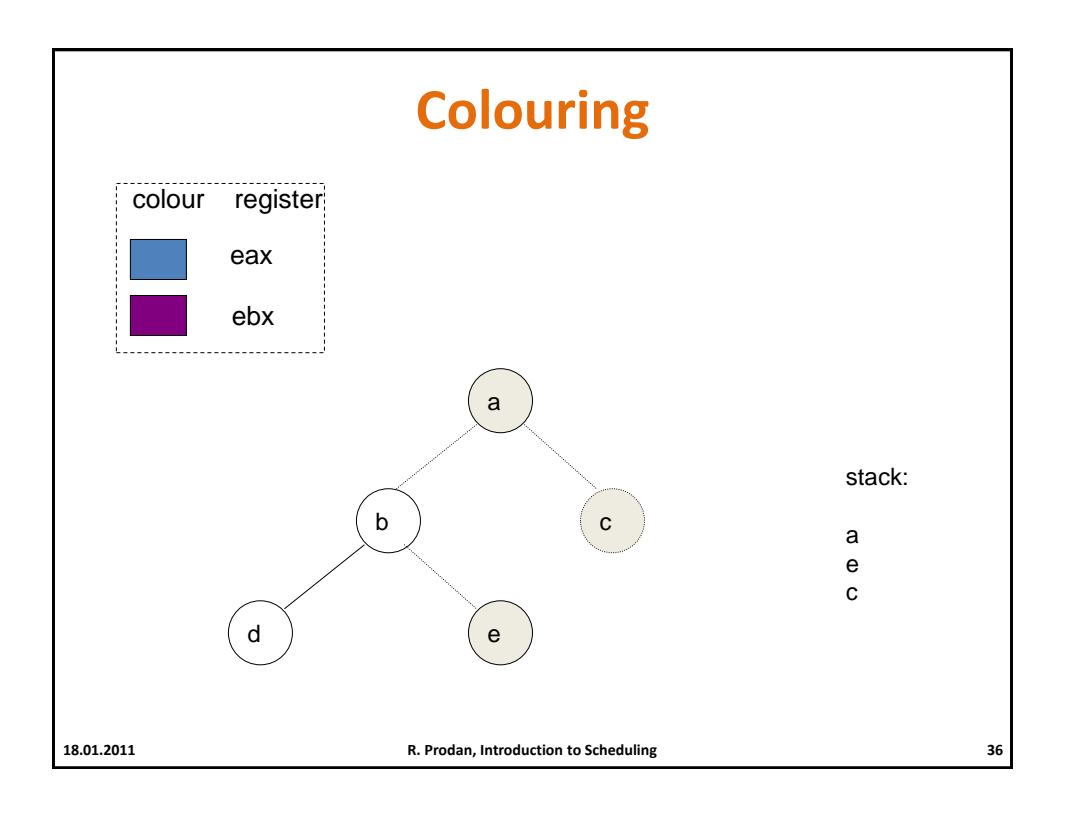

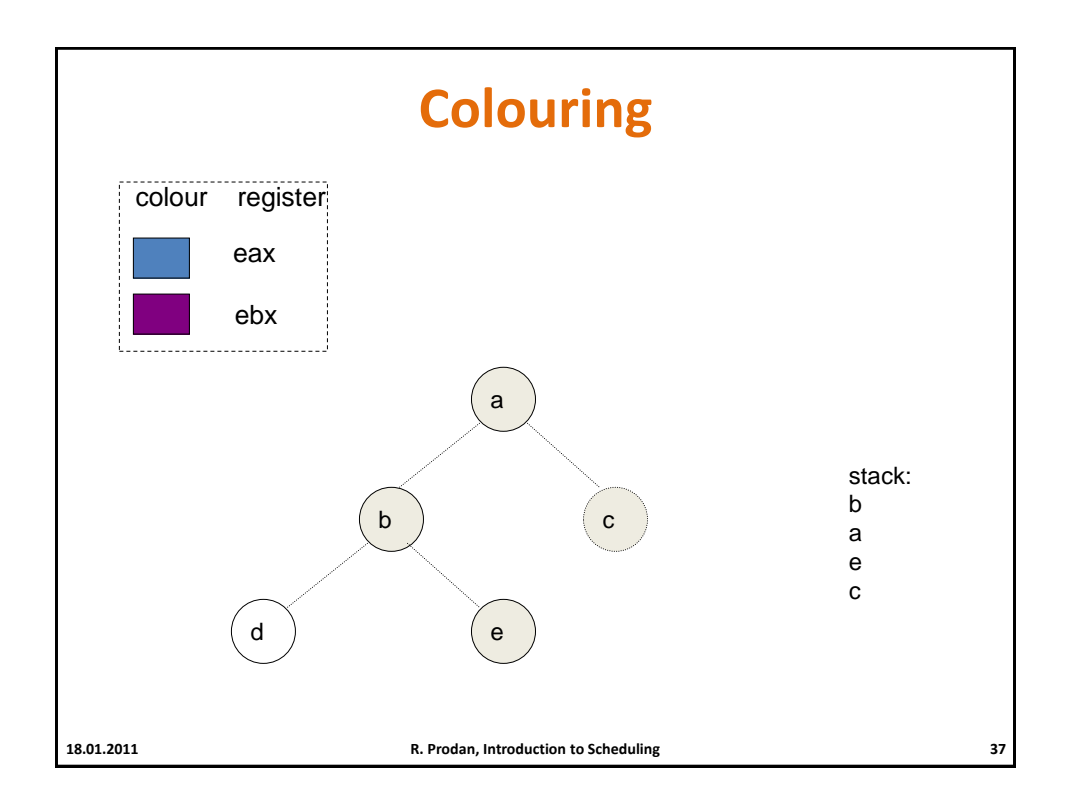

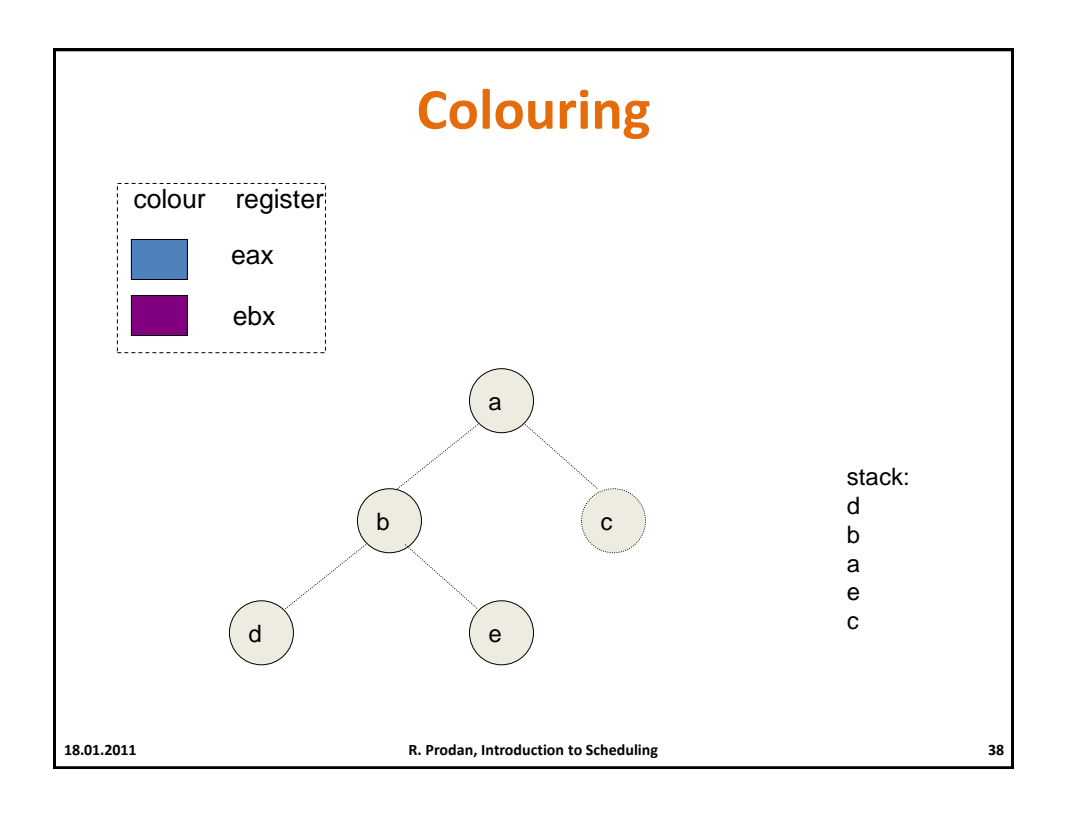

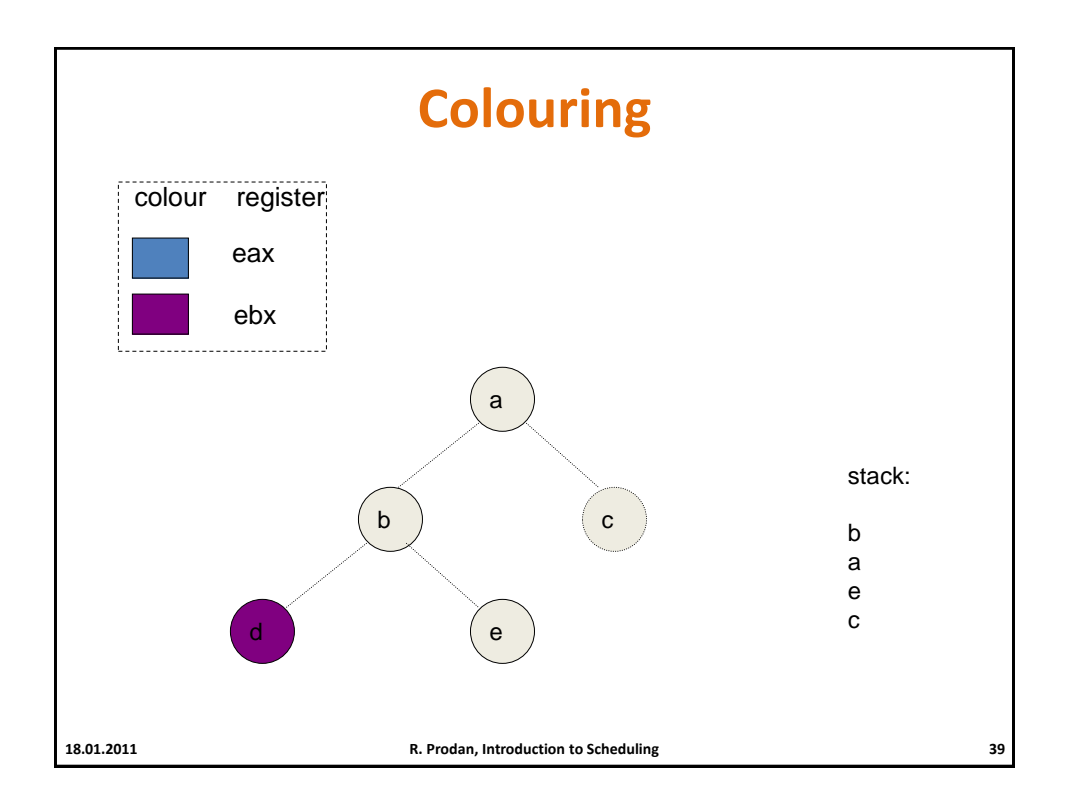

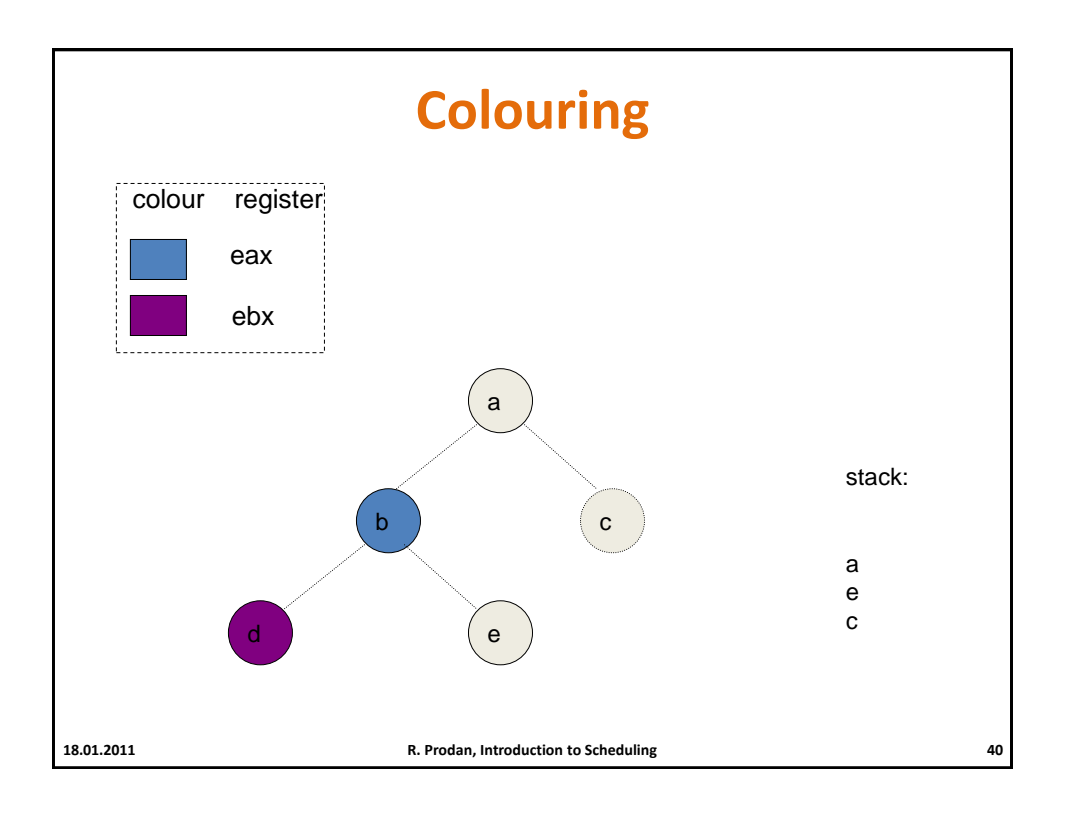

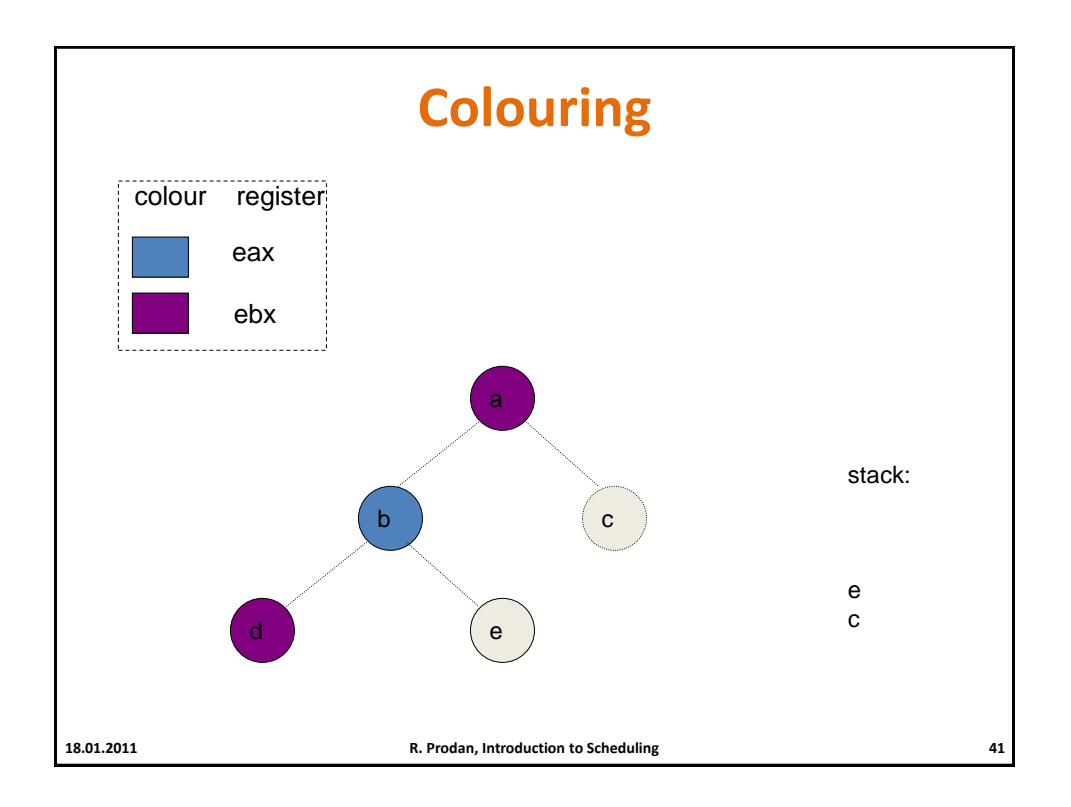

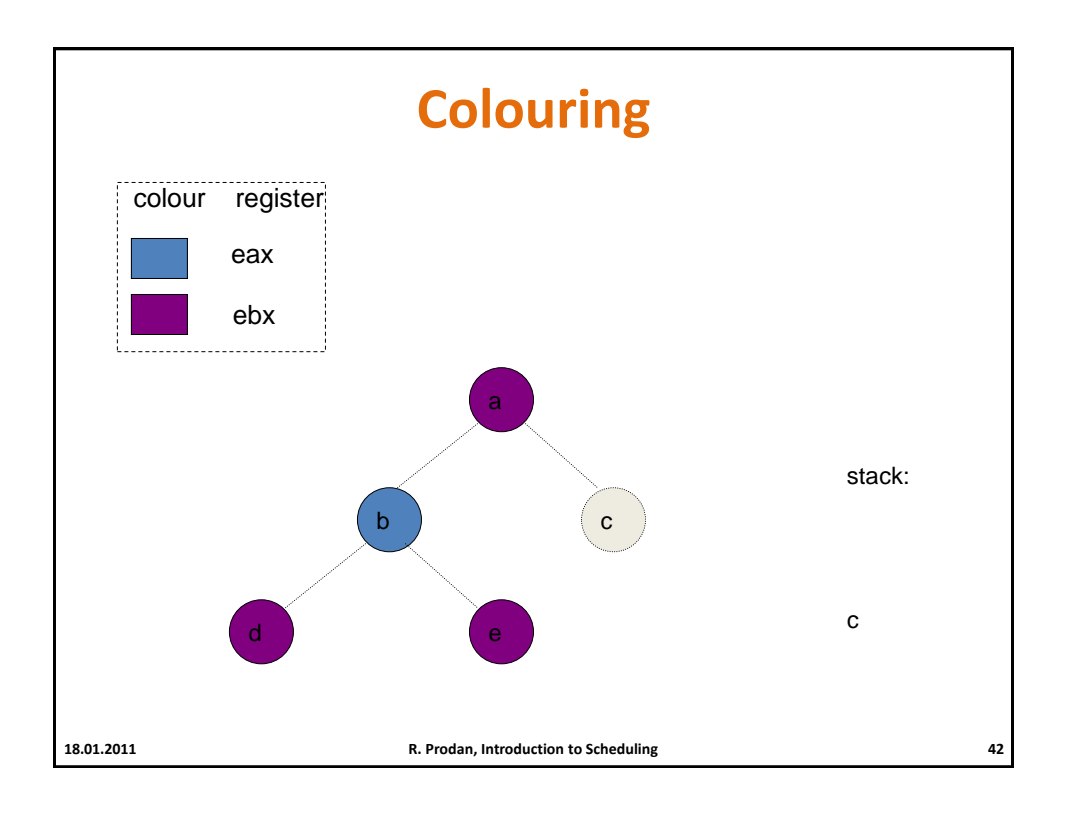

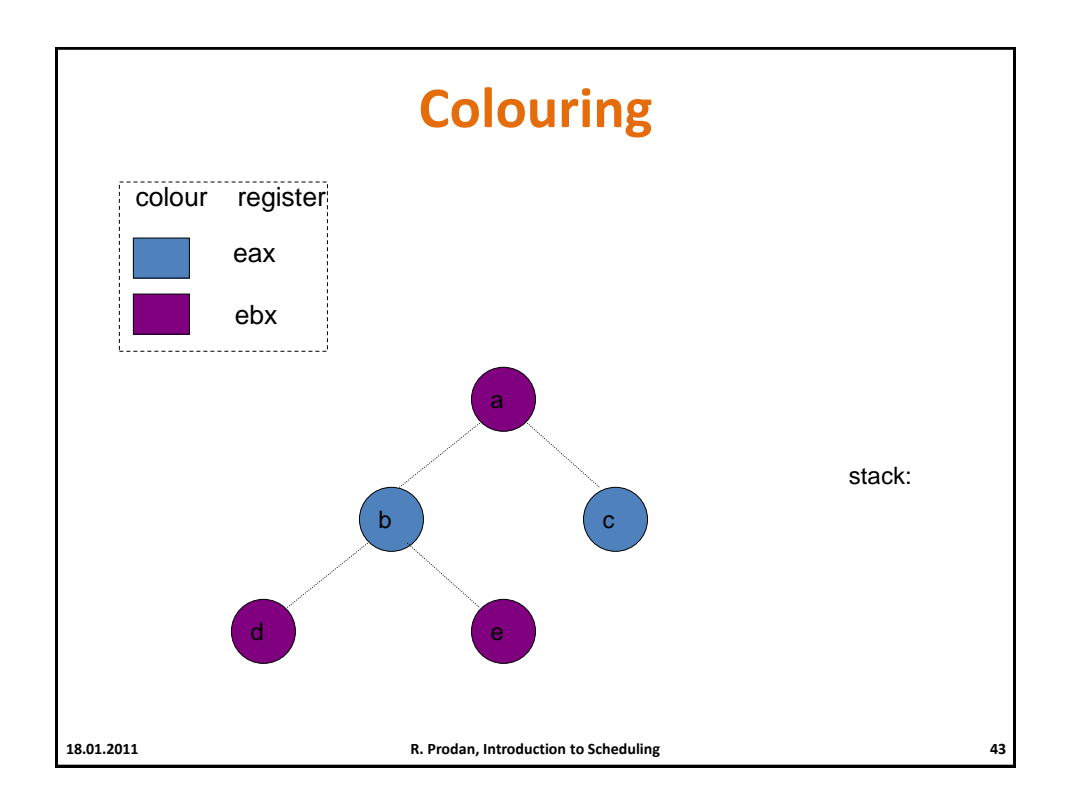

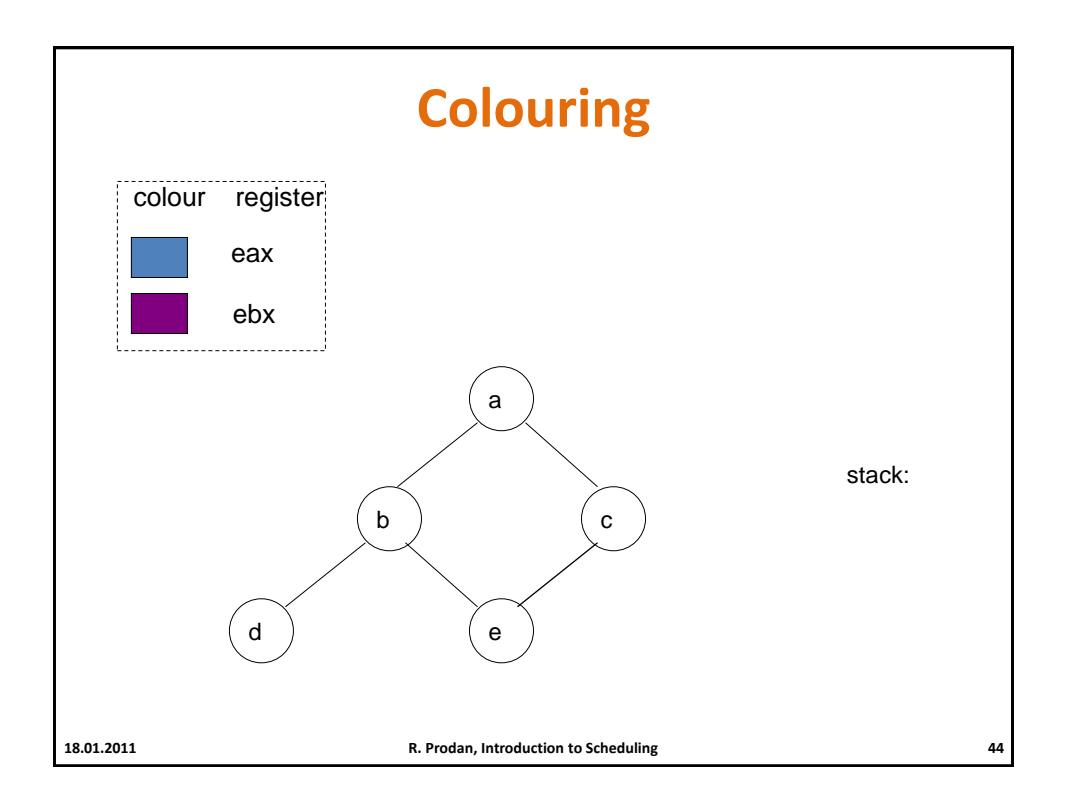

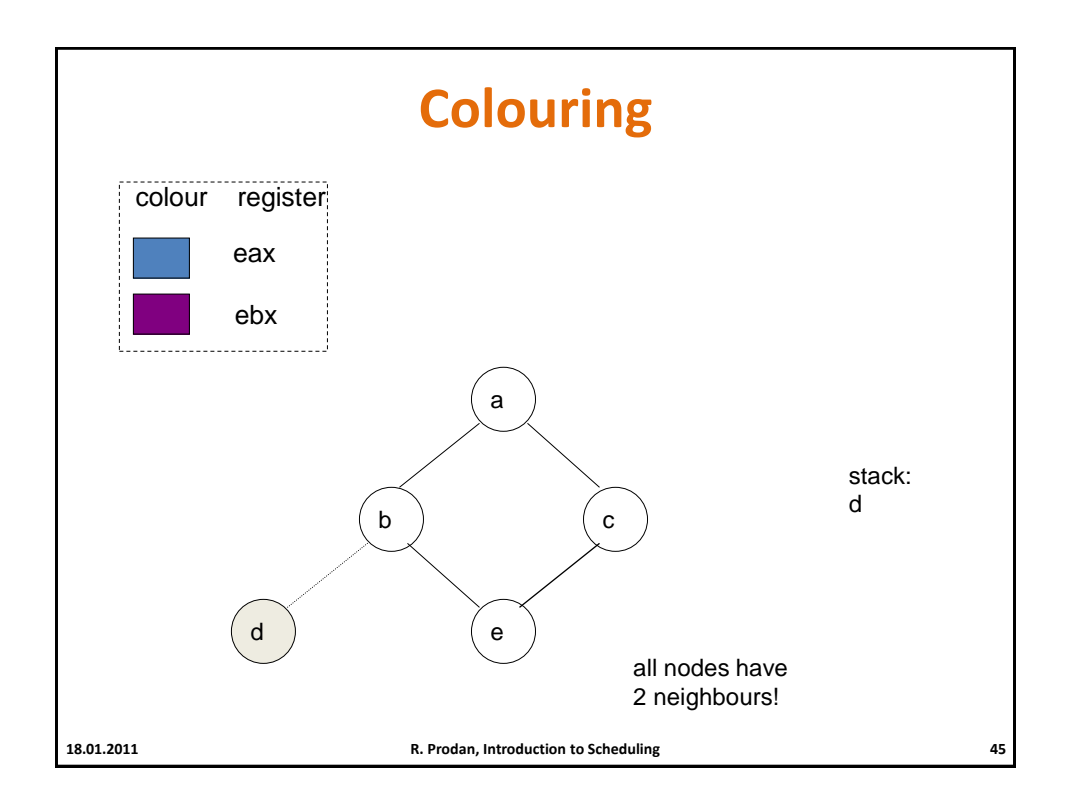

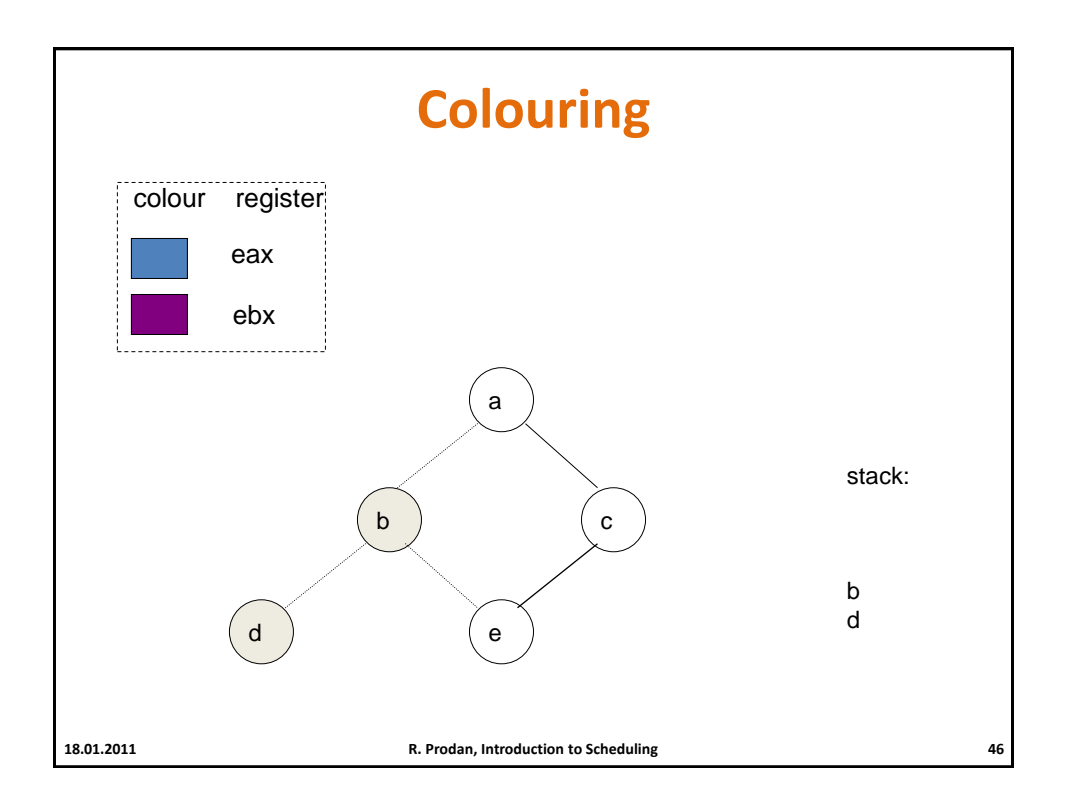

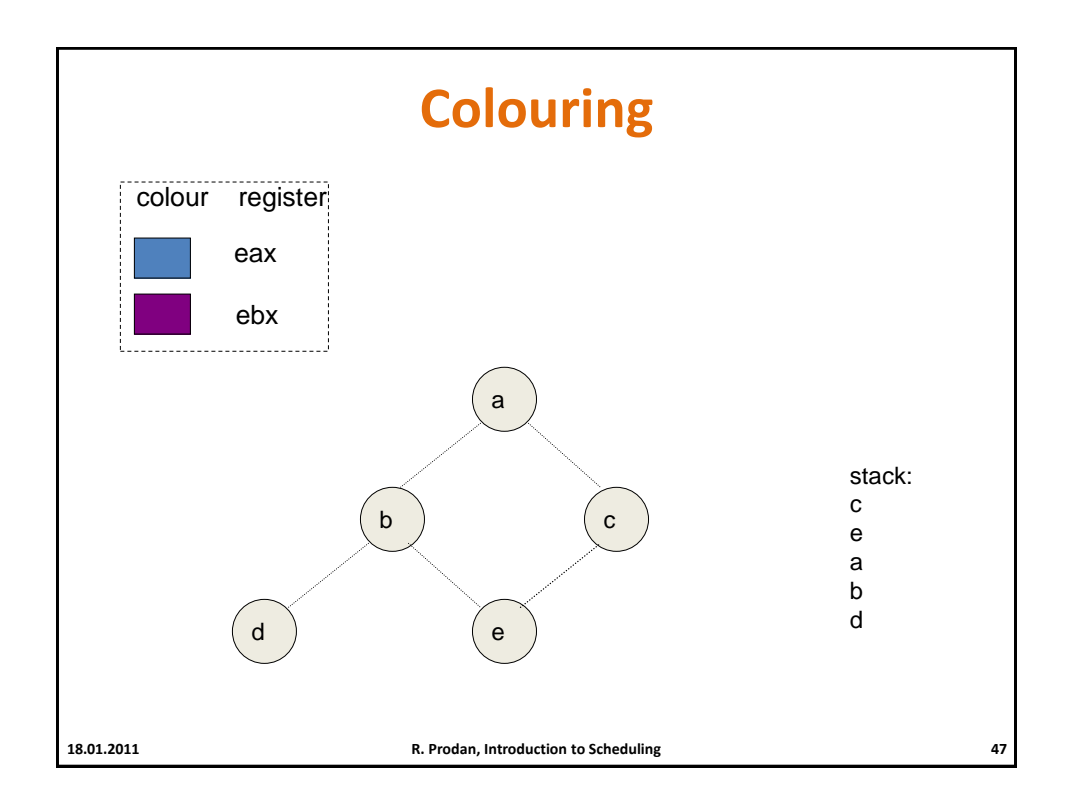

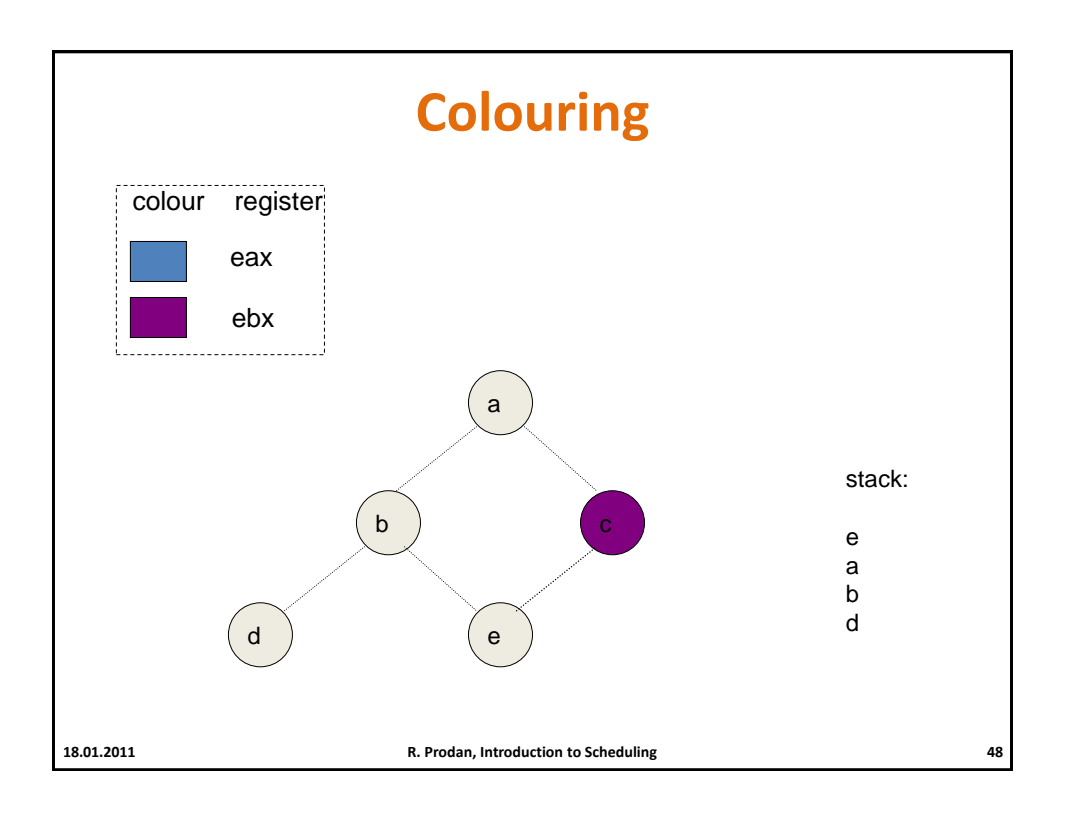

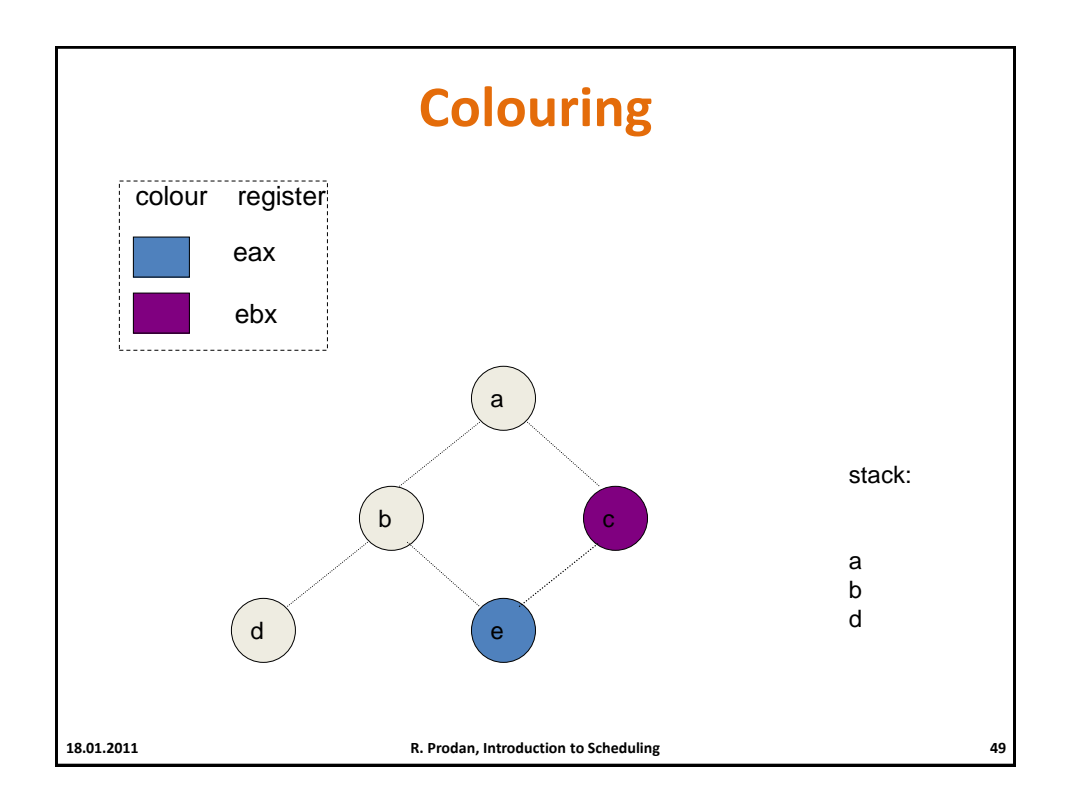

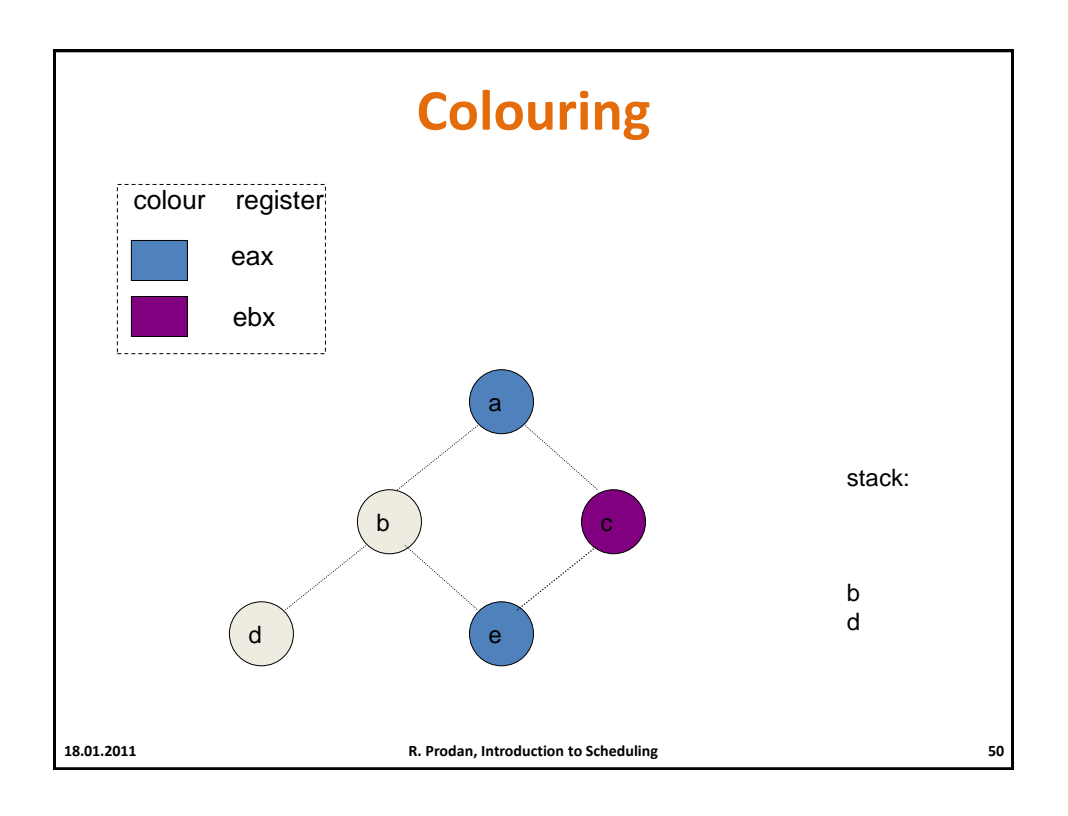

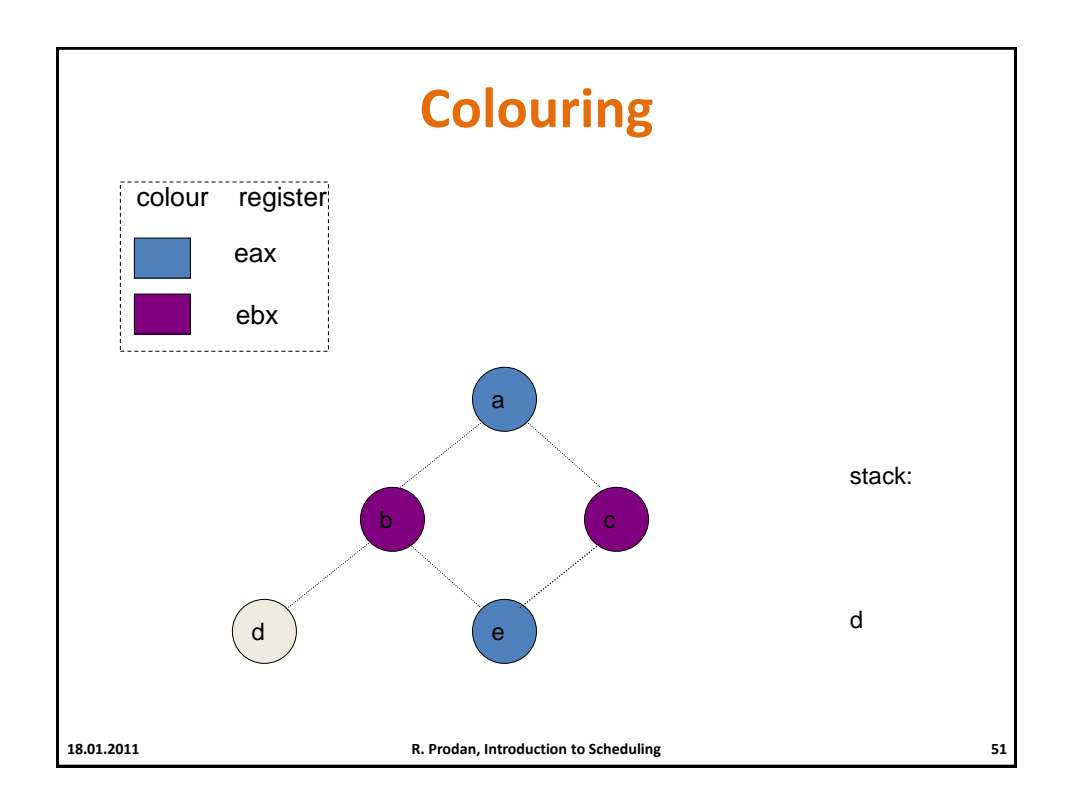

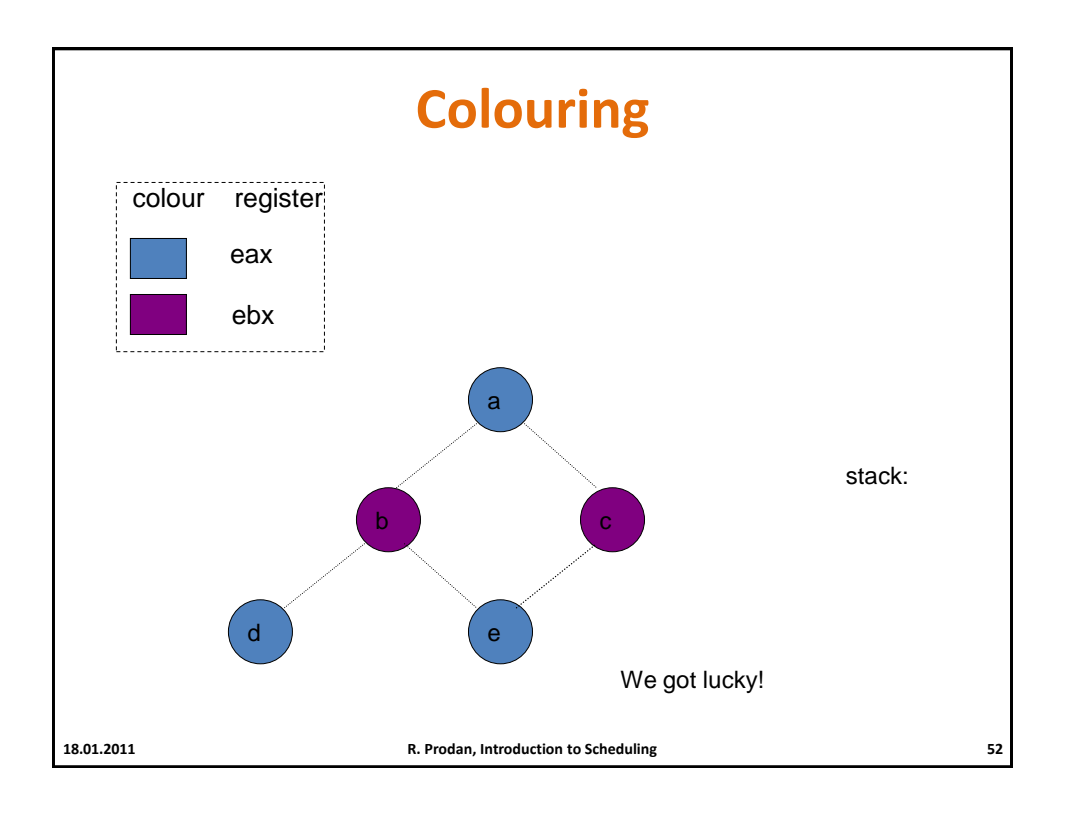

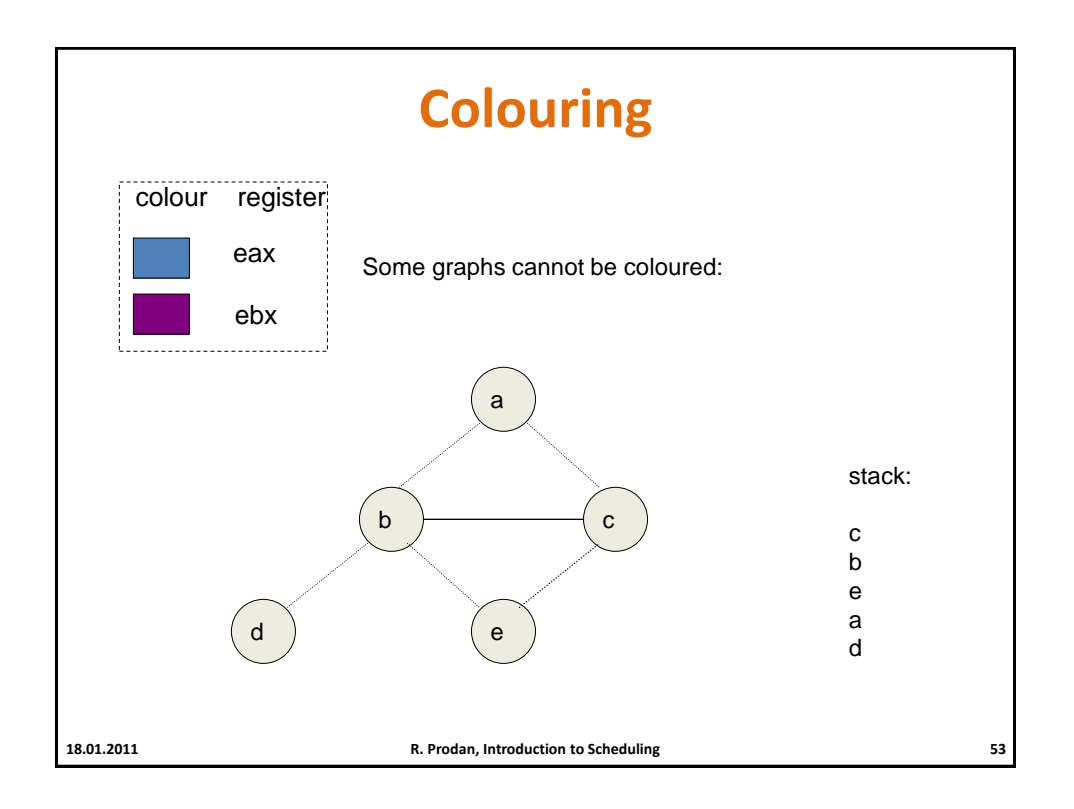

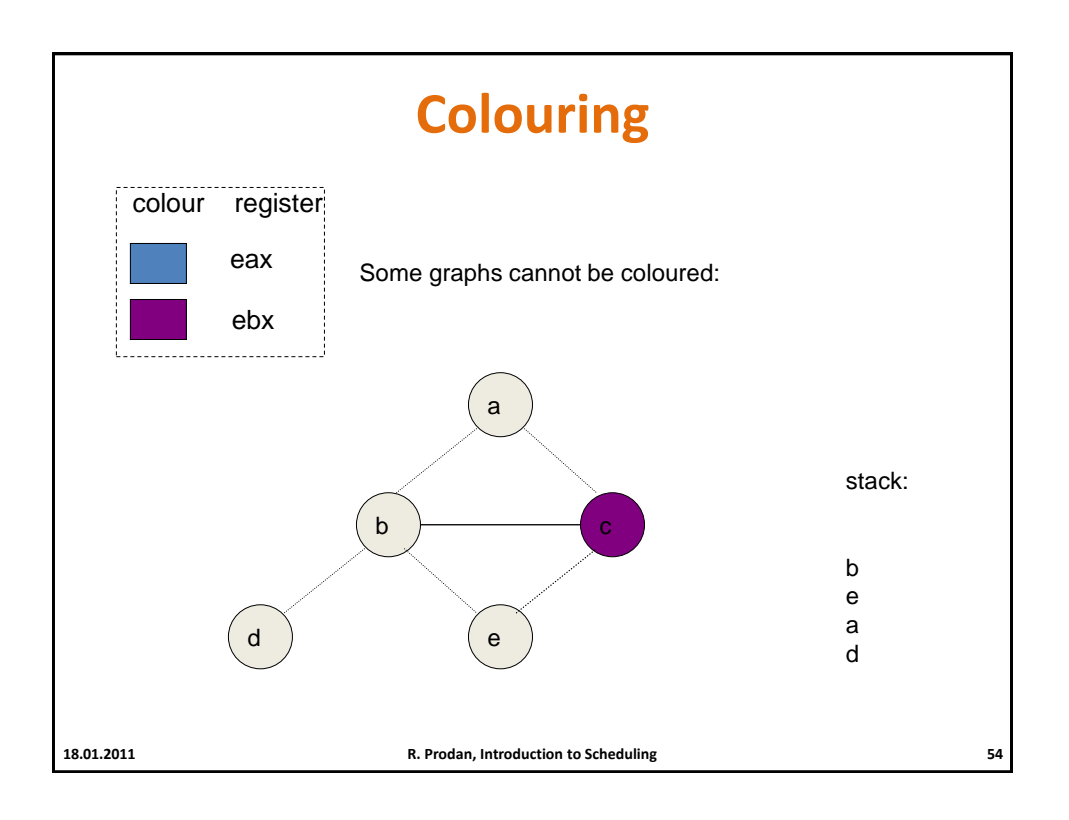

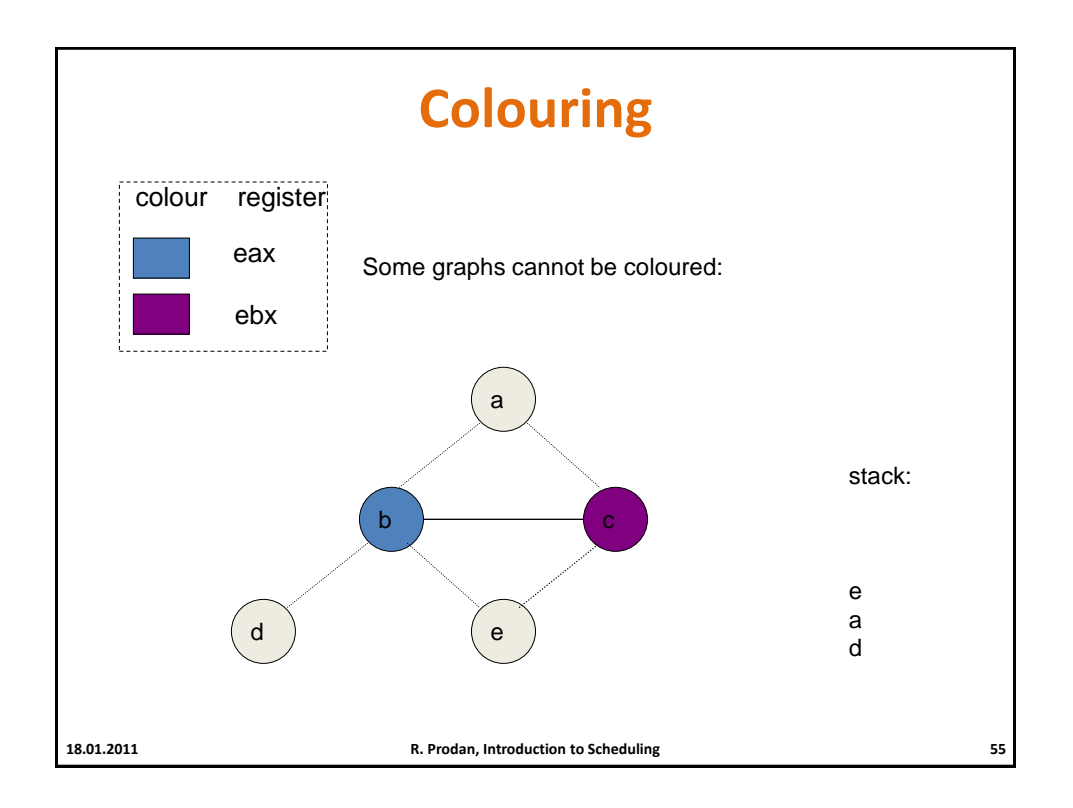

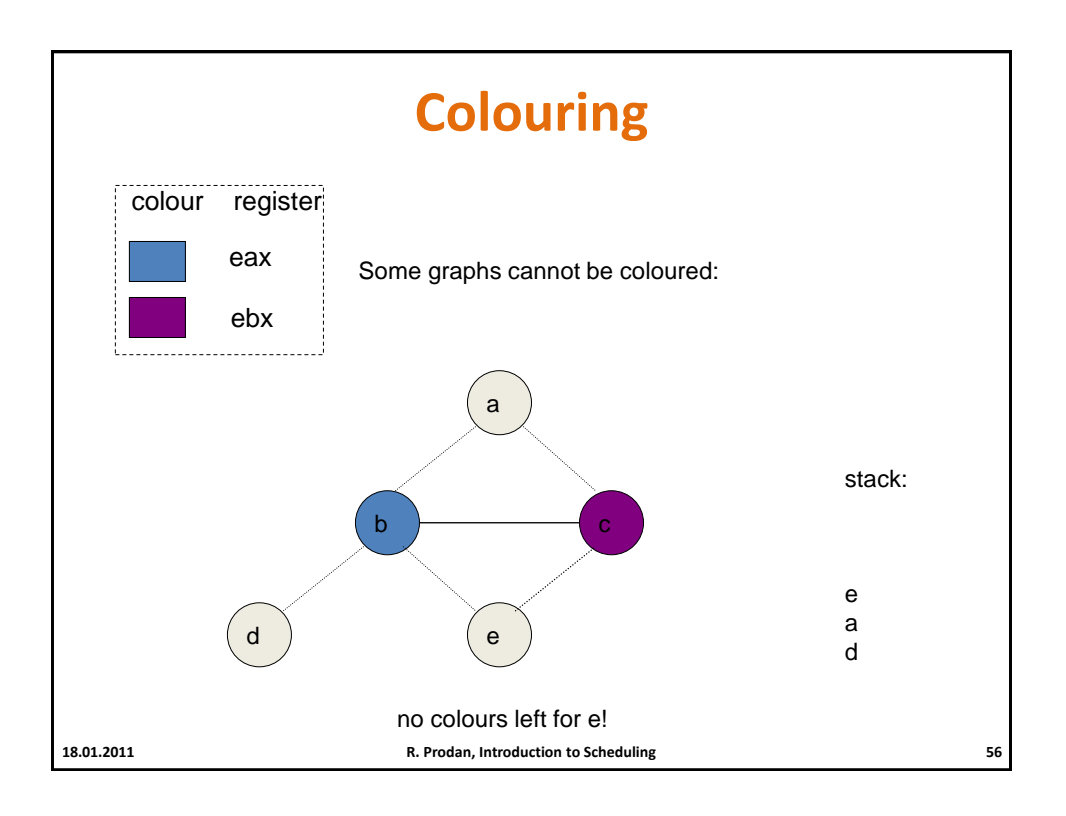

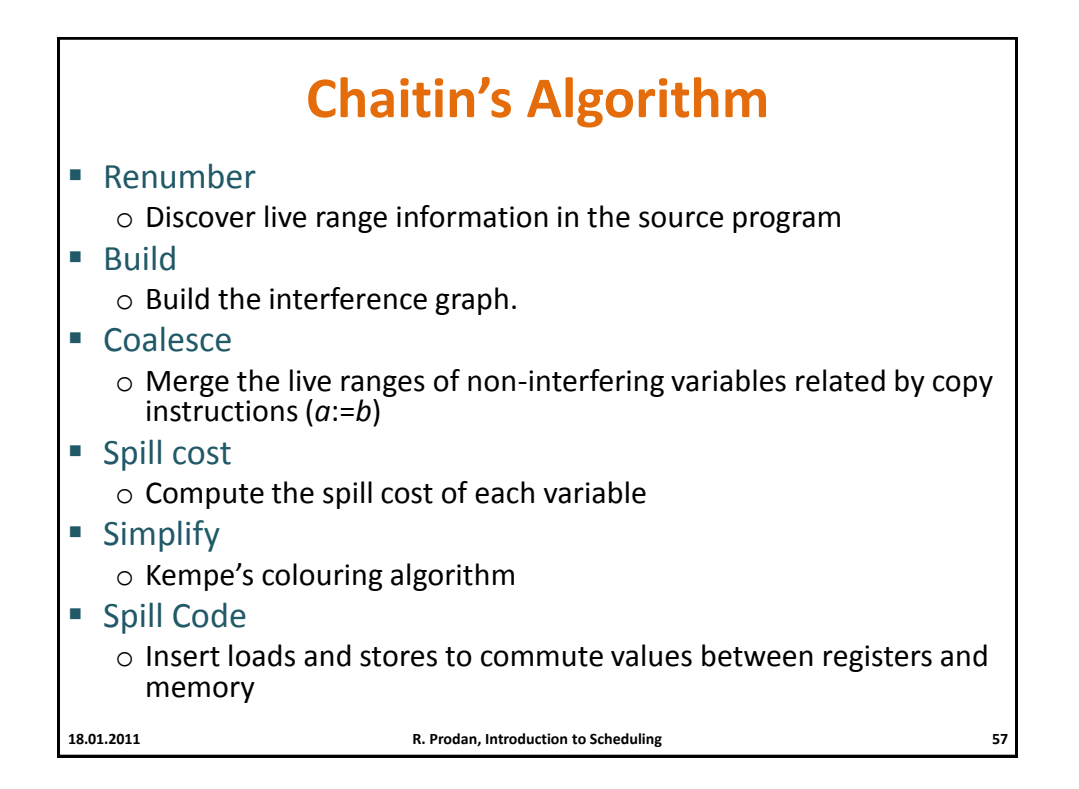

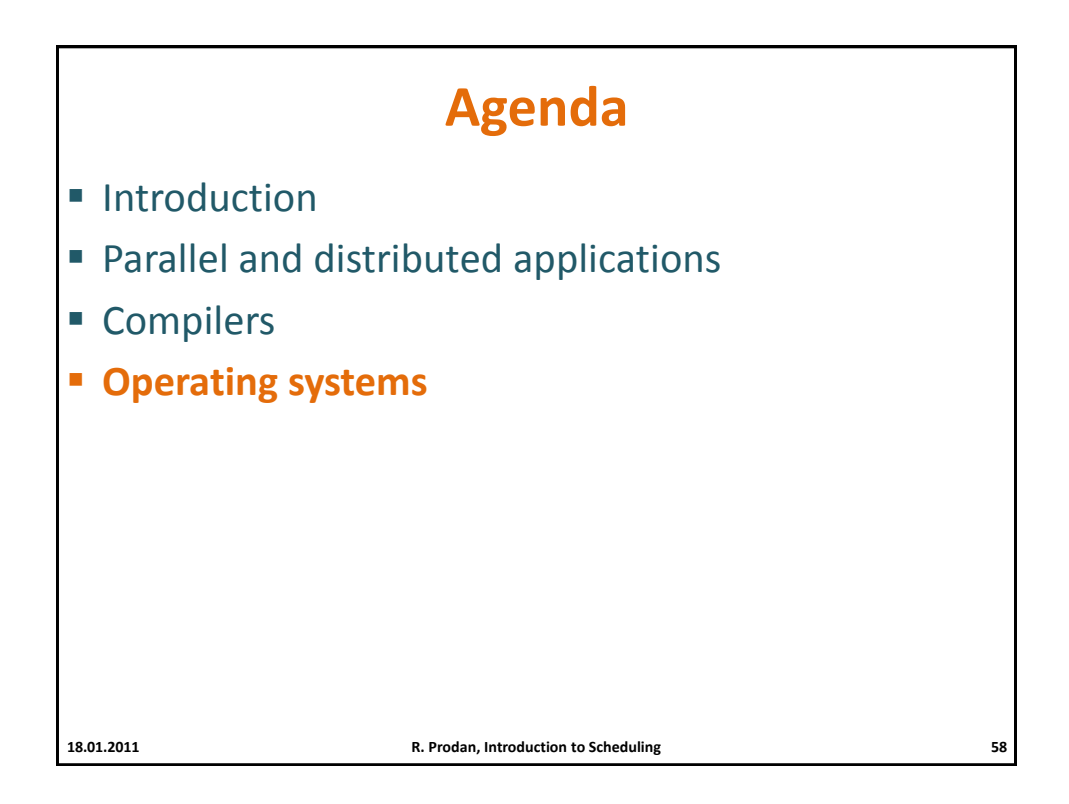

## **Operating Systems Scheduling**

## Goal

o Load balancing on **shared memory systems** (SMP and multi-core)

- o Multiplex a **single CPU** for multiple processes
- **Scheduling policy** 
	- o When it is time for a process to be removed from the CPU?
	- o Which ready process should be allocated to the CPU next?

## **Enqueuer**

- o Places a pointer to a process descriptor into the ready list
- **Context switcher** 
	- o Saves the contents of all processor registers for the process removed from the CPU in its process descriptor
- **Dispatcher** 
	- o Selects one of the ready processes enqueued in the ready list and allocates the CPU

## **Preemptive versus Non-Preemptive Scheduling**

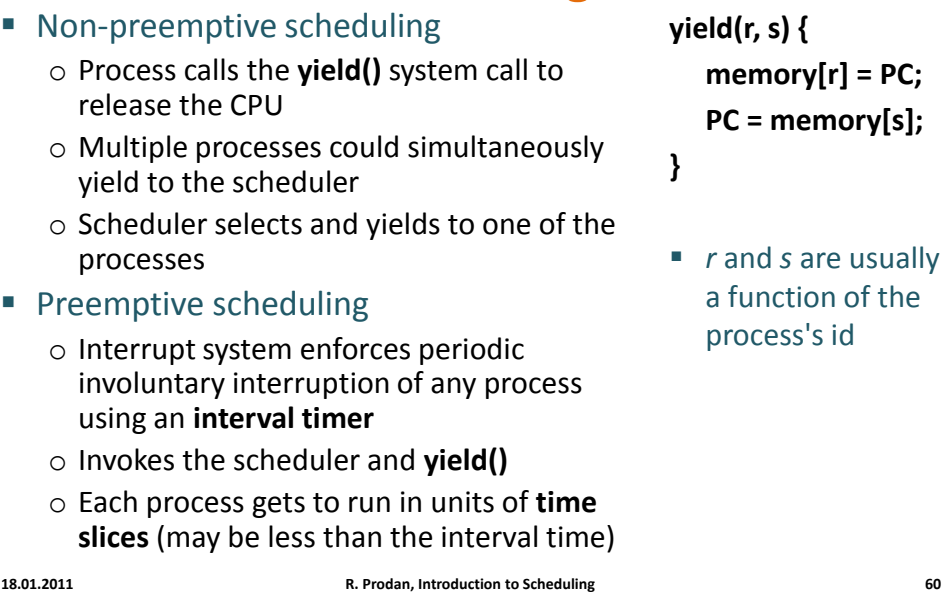

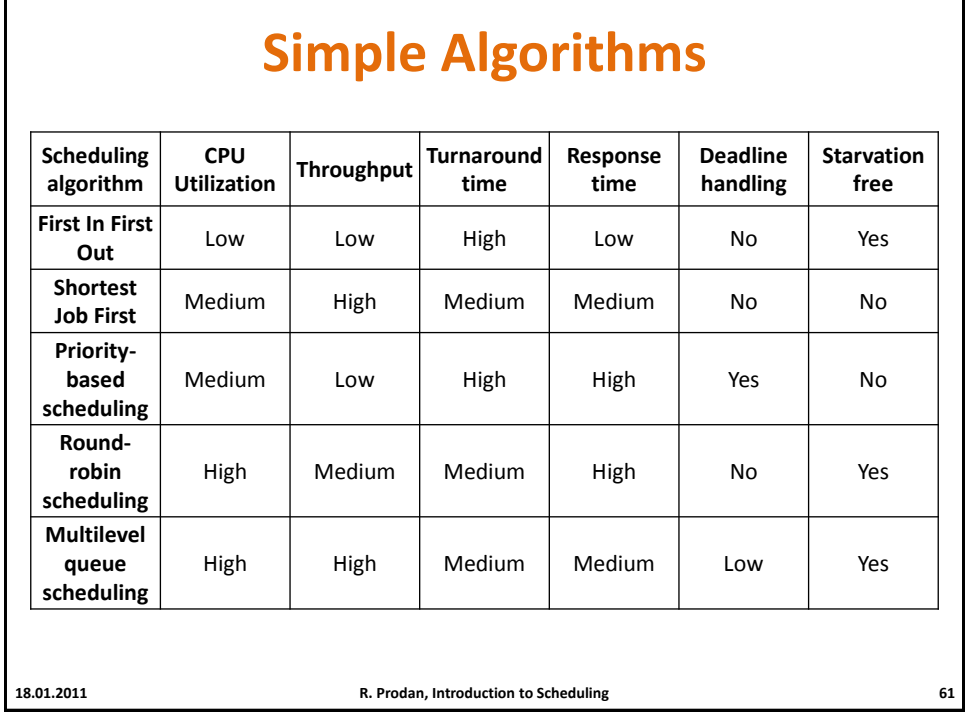

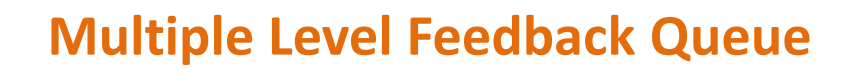

- Linux 2.6
- Minimise response and turnaround times **without knowing the service time**
- **140 priority queues** 
	- o Static priorities 0—99 for real-time processes
	- o Static priorities 100—139 for normal processes set via **nice** system call
	- o Round-robin scheduling within each queue level
- O(1) insertion and selection time
	- o A new process is positioned at the end of the top-level queue
	- o Execute the process with the highest priority
- **•** Dynamic priority calculation and adjustment
	- o Preempt and move jobs at the end of next priority queue if they consume their time slice
		- o Move I/O blocking jobs to higher priority queues
- **Drawbacks** 
	- o CPU share not easy to calculate
	- o Possible to cheat the scheduler

**18.01.2011 R. Prodan, Introduction to Scheduling 62**

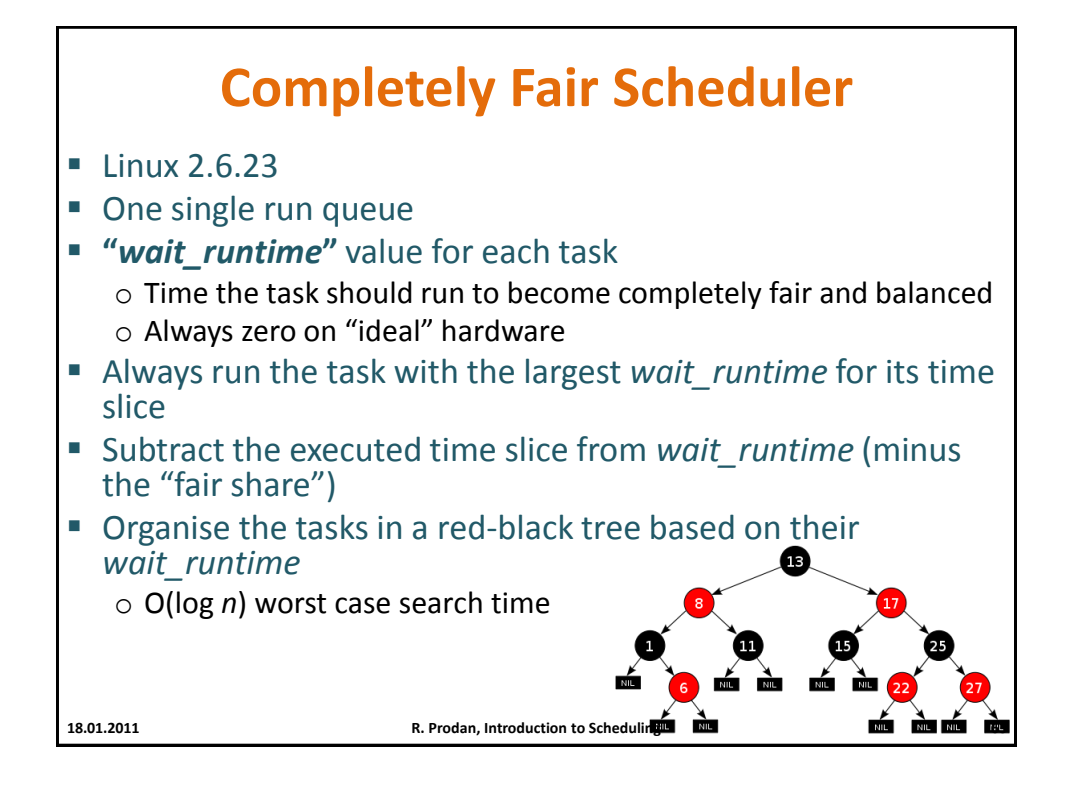

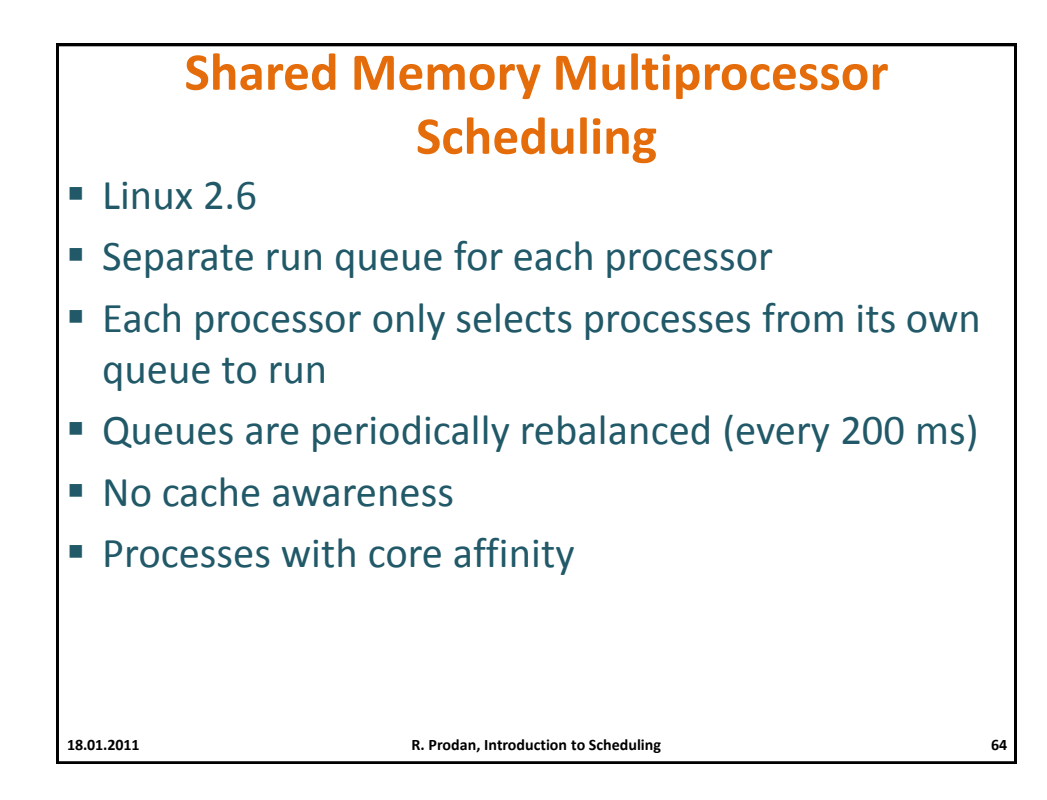

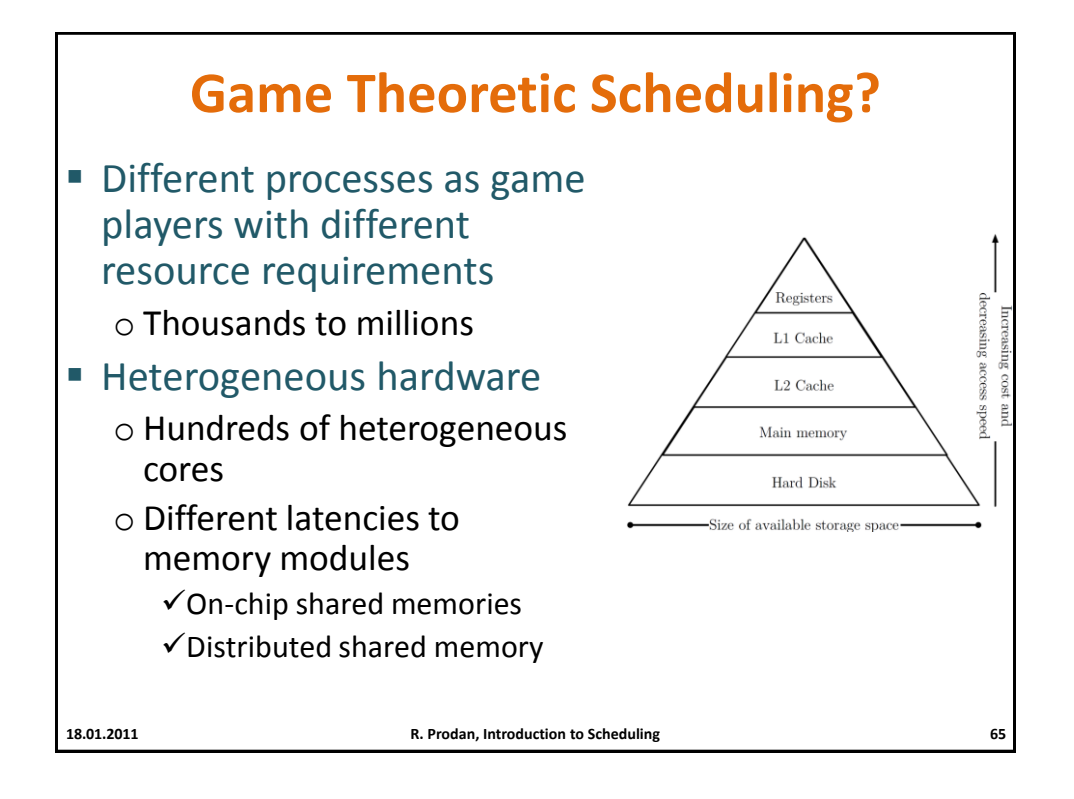

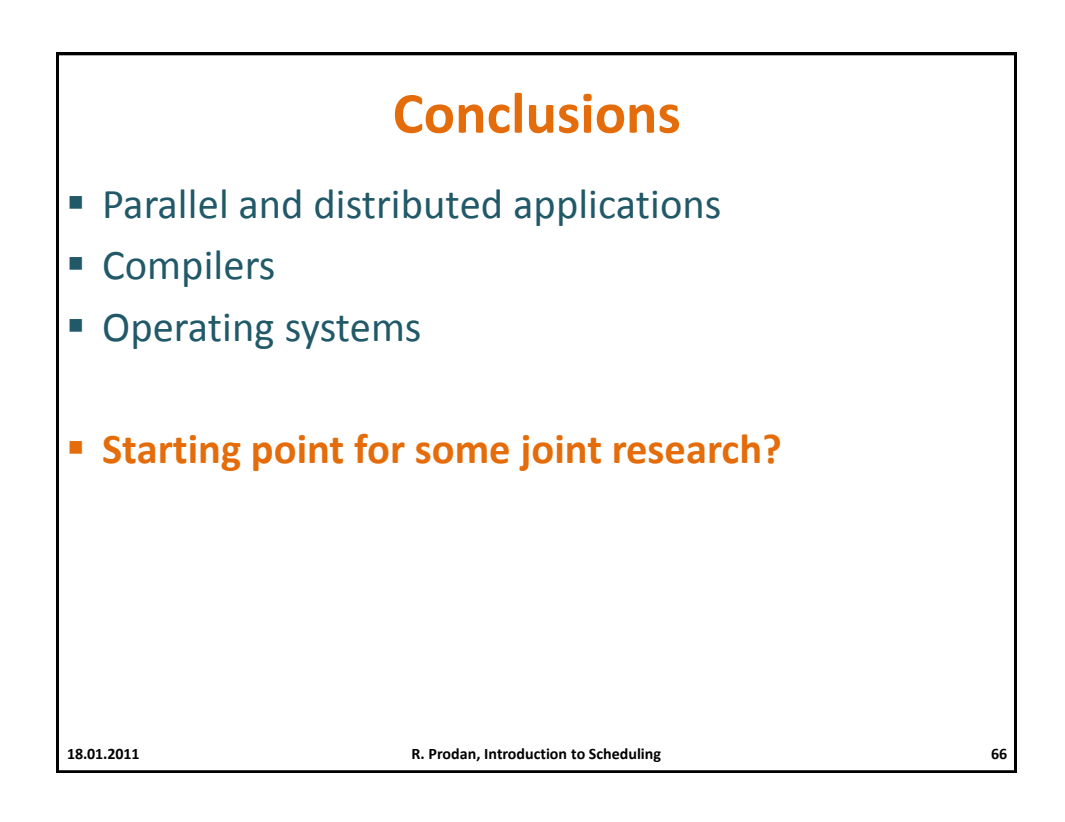